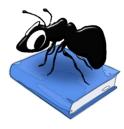

# AntConc (Windows, MacOS, Linux)

# Build 4.0.10

Laurence Anthony, Ph.D.

Center for English Language Education in Science and Engineering, School of Science and Engineering, Waseda University, 3-4-1 Okubo, Shinjuku-ku, Tokyo 169-8555, Japan April 24, 2022

| arget Corpus                   |             | WIC Plot<br>al Hits: 42 Page | File         Cluster         N-Gram         Collocate         Word         Keyword           Size         100 hits         I to 42 of 42 hits         Image: Collocate         Image: Collocate         Image: |                                                             |                                                                 |                                                             |
|--------------------------------|-------------|------------------------------|----------------------------------------------------------------------------------------------------|-------------------------------------------------------------|-----------------------------------------------------------------|-------------------------------------------------------------|
| iles: 80<br>okens: 161469      |             | File                         | Left Context                                                                                                    | Hit                                                         | Right Context                                                   |                                                             |
| AmE06_J01.txt                  | 1           | AmE06_J32.txt                | ing word is a verb, but not when the -ing                                                                                                    | word                                                        | is a noun or adjective. So the grammar of                       |                                                             |
| ImE06_J02.txt<br>ImE06_J03.txt | 2           | AmE06_J47.txt >              | bject, action or quality. Learning the category boundaries for each                                                                                                    | word                                                        | is a specific "problem of induction." Children are placed       |                                                             |
| mE06_J04.txt                   | 3           | AmE06_J32.txt                | a-hunting dog. The a- is possible when the - ing                                                                                                    | word                                                        | is a verb, but not when the -ing word                           |                                                             |
| imE06_J05.txt<br>imE06_J06.txt | 4           | AmE06_J34.txt                | which coincides with word-initial position, and that the entire                                                                                                    | word                                                        | is dominated by a single syllable. The gesture-calculations     |                                                             |
| imE06_J07.txt<br>imE06_J08.txt | 5           | AmE06_J59.txt                | as Marjorie Perloff puts it, or perhaps that they put                                                                                                    | word                                                        | and image in a mutually interpretive context, as the            |                                                             |
| mE06_J09.txt                   | 6<br>7<br>8 | , 6                          | AmE06_J59.txt                                                                                                    | Stein's verbal portraits of these painters "attempt to fuse | word                                                            | and image," as Marjorie Perloff puts it, or perhaps         |
| eference Corpus                |             | AmE06_J60.txt                | an ancient purity and directness, a pre-Babelic unity of                                                                                                    | word                                                        | and thing. In so doing, though, photography was just            |                                                             |
| ame: AmE06                     |             | 8                            | AmE06_J47.txt                                                                                                    | the word, or if the child understands and says the          | word.                                                           | The second component is a list of 63 communicative, social, |
| les: 500<br>okens: 1017879     | 9           | AmE06_J47.txt                | to indicate if they have heard their child say the                                                                                                    | word.                                                       | The second major component utilizes an innovative sentence pair |                                                             |
| mE06_A01.txt                   | 10          | AmE06_J47.txt                | Consider what would appear to be the simplest condition of                                                                                                    | word                                                        | learning. A fluent speaker of the language, such as             |                                                             |
| mE06_A02.txt<br>mE06_A03.txt   | 11          | AmE06_J47.txt                | MCDI and laboratory measures of comprehension, production, and                                                                                                    | word                                                        | learning. The second is the Twins' Early Development Study (    |                                                             |
| mE06_A04.txt<br>mE06_A05.txt   | 12          | AmE06_J47.txt                | Each type of reference is a plausible use of the                                                                                                    | word.                                                       | And even if we were correct in believing that "                 |                                                             |
| mE06_A06.txt<br>mE06_A07.txt   | Sea         | rch Query 🗹 W                | /ords Case Regex Results Set All hits V Con                                                                                                    | text Size                                                   | 10 token(s) 🗘                                                   |                                                             |
| mE06_A08.txt<br>mE06_A09.txt   | wo          | rd                           | ✓ Start                                                                                                    | Adv Searc                                                   | h                                                               |                                                             |

### Introduction

AntConc is a freeware, multiplatform tool for carrying out corpus linguistics research, introducing corpus methods, and doing data-driven language learning. It runs on any computer running Microsoft Windows (built on Win 10), MacOS (built on Mac Catalina), and Linux (built on Linux Mint). It is developed in *Python* and *Qt* using the *PyInstaller* compiler to generate executables for the different operating systems. It uses SQLite as the underlying database.

# **Getting Started**

### 💐 Windows - Installer

Double click the *AntConc.exe* file and follow the instructions to install the application into your Programs folder. You can delete the .exe file when you are finished. You can start the application via the Start Menu.

### 💐 Windows - Portable

Unzip the *AntConc.zip* file into a folder of your choice. In the *AntConc* folder, double click the *AntConc.exe* file to launch the program.

### Macintosh OS X

Double click the *AntConc.dmg* file to create a AntConc disk image on your desktop. Open the disk image and drag and drop the AntConc app onto the Applications folder (or into another location if you desire). You can then launch the app by double clicking on the icon in the Applications folder or the Launchpad.

# Å Linux

Decompress the *AntConc.tar.gz* file into a folder of your choice. In the *AntConc* folder, double click the *AntConc.sh* file to launch the software. On the command line, type ./AntConc.sh to launch the software.

### **Overview of Tools**

KWIC Plot File Cluster N-Gram Total Hits: 77 Total Files With Hits: 20

AmE06 M7 tet 1993

AmE06\_J32.txt 2073

AmE06 J75.txt 2041

AmE06\_J05.txt 2025

AmE06\_J44.txt 2027

mE06\_J60.txt 2023

AmE06\_J19.txt 2018

AmE06\_J02.txt 2036

AmE06 J17.txt 2017

AmE06 J18.txt 1884

AmE06 J35.txt 2047

Sort by Dispersion V Invert Order

Search Query Vords Case Regex Results Set All hits

11

DocTokens Freq Nor

17 8529.854 0.638

DocID DocPath

arget Corpus

AntConc contains eight tools that can be accessed either by clicking on their 'tabs' in the tool window, using CTRL+TAB to toggle through the tools, or using the key combination CTRL + Tool Number (e.g., CTRL +1 for KWIC, CTRL +2 for Plot) to select a specific tool.

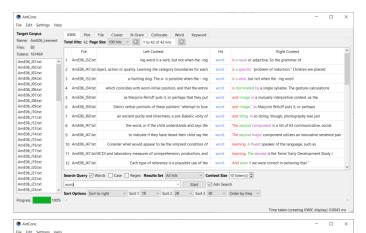

Collocate

5306.319 0.63 11

> 4409.603 0.613 0.521

3456.79

1973.36 0.447

1977.261

2477.701

982.318 0.333

991 572 0 333

1061.571 0.333

0.333

Start Adv

V Plot Zoom 1.00 x Color

2 977.04

## KWIC (Key-Word-In-Context) Tool

This tool shows search results in a concordance or 'KWIC' (Key-Word-In-Context) format. This allows you to see how words and phrases are commonly used in a corpus of texts.

#### Plot Tool

**File Tool** 

This tool shows concordance search results plotted in a 'barcode' format, with the length of the text normalized to the width of the bar and each hit shown as a vertical line within the bar. This allows you to see the position where search results appear in the individual texts of a corpus.

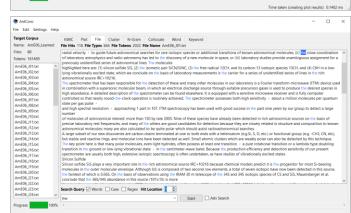

This tool shows the contents of individual texts. This allows you to investigate in more detail the results generated in other tools of AntConc.

### **Cluster Tool**

The tool shows contiguous (together in a sequence) word patterns based on the search condition. This allows you to see common phrases that appear in the target texts.

| AntConc<br>ile Edit Settings Help   |     |                  |           |                  |                      | - 0                                                         | × |
|-------------------------------------|-----|------------------|-----------|------------------|----------------------|-------------------------------------------------------------|---|
| arget Corpus<br>iame: AmE06_Learned |     |                  |           | luster<br>kens 4 | N-Gram<br>2 Page Siz | Collocate Word Keyword<br>100 hits ~ C 1 to 30 of 30 hits C |   |
| ies: 80<br>okens: 161469            |     | Cluster          | Rank      | Freq             | Range                |                                                             | ^ |
| imE06_J01.txt ^                     |     | word and         | 1         | 4                | 3                    |                                                             |   |
| imE06_J02.txt                       | 2   | word is          | 1         | 4                | 3                    |                                                             |   |
| imE06_J03.txt<br>imE06_J04.txt      | 3   | word the         | 3         | 3                | 2                    |                                                             |   |
| imE06_J05.txt                       | 4   | word for         | - 4       | 2                | 1                    |                                                             |   |
| AmE06_J06.txt                       | 5   | word learning    | 4         | 2                | 1                    |                                                             |   |
| AmE06_J07.bxt                       | 6   | word of          | 4         | 2                | 2                    |                                                             |   |
| AmE06_J08.txt<br>AmE06_J09.txt      | 7   | word or          | 4         | 2                | 2                    |                                                             |   |
| AmE06_J10.txt                       | 8   | word argument    | 8         | 1                | 1                    |                                                             |   |
| AmE06_J11.txt                       |     | word by          | 8         | 1                | 1                    |                                                             |   |
| AmE06_J12.txt<br>AmE06_J13.txt      | 10  | word consider    | 8         | 1                | 1                    |                                                             |   |
| mE06_J14.bxt                        |     | word hackman     | 8         |                  |                      |                                                             |   |
| imE06_J15.txt                       |     | word if          | 8         |                  |                      |                                                             |   |
| imE06_116.bxt                       |     | word in          |           |                  |                      |                                                             |   |
| AmE06_J17.txt<br>AmE06_J18.txt      | 11  |                  | 8         |                  | 1                    |                                                             |   |
| AmE06_J19.txt                       |     | word initial     | 8         |                  | 1                    |                                                             |   |
| AmE06_J20.txt                       | 15  | word kali        | 8         | 1                | 1                    |                                                             | ~ |
| AmE06_J21.txt<br>AmE06_J22.txt      | Sea | rch Query 🔽 Wo   | irds 🗌    | Case             | Regex                | Ister Size 2 C Min. Freq 1 C Min. Range 1                   |   |
| AmE06 J23.txt                       | wo  | ed.              |           |                  |                      | V Start Adv Search                                          |   |
| AmE06_J24.txt v                     |     |                  |           |                  |                      | rm Position   On Left  On Right  On Left/Right              |   |
| rogress 100%                        |     | t by Frequency \ | () L.) In | vert Ord         | ter Search           | trm Position   On Left  On Kight  On Left/Kight             |   |

| et Corpus                                                                                                    | KWIC Plo                                                                                                    |                                                                                                    | N-Gram                                                                                                    | Collocate V                                                                                                    | Vord Keywo                                                                                                    | rd                                                                                                    |                                                                                                    |                   |                        |  |
|----------------------------------------------------------------------------------------------------|----------------------------------------------------------------------------------------------------|----------------------------------------------------------------------------------------------------|----------------------------------------------------------------------------------------------------|----------------------------------------------------------------------------------------------------|----------------------------------------------------------------------------------------------------|----------------------------------------------------------------------------------------------------|----------------------------------------------------------------------------------------------------|-------------------|------------------------|--|
| e: AmE06_Learned                                                                                                    |                                                                                                    | t File Cluster<br>94736 N-Gram Tol                                                                                                    |                                                                                                    |                                                                                                    |                                                                                                    |                                                                                                    |                                                                                                    | ٥                 |                        |  |
| 80<br>15: 161469                                                                                                    | Тур                                                                                                    |                                                                                                    |                                                                                                    |                                                                                                    |                                                                                                    |                                                                                                    |                                                                                                    |                   |                        |  |
| 06_101.bit ^                                                                                                    | 1 of the                                                                                                    | 1 1460                                                                                                    |                                                                                                    |                                                                                                    |                                                                                                    |                                                                                                    |                                                                                                    |                   |                        |  |
| 06_02.txt                                                                                                    | 2 in the                                                                                                    | 2 1008                                                                                                    |                                                                                                    |                                                                                                    |                                                                                                    |                                                                                                    |                                                                                                    |                   |                        |  |
| 06_104.txt                                                                                                    | 3 to the                                                                                                    | 3 507                                                                                                    |                                                                                                    |                                                                                                    |                                                                                                    |                                                                                                    |                                                                                                    |                   |                        |  |
| 06_05.txt                                                                                                    | 4 and the<br>5 on the                                                                                                    | 4 375 5 284                                                                                                    |                                                                                                    |                                                                                                    |                                                                                                    |                                                                                                    |                                                                                                    |                   |                        |  |
| 06_107.txt                                                                                                    | 6 to be                                                                                                    | 6 272                                                                                                    |                                                                                                    |                                                                                                    |                                                                                                    |                                                                                                    |                                                                                                    |                   |                        |  |
| 06_108.txt                                                                                                    | 7 it is                                                                                                    | 7 260                                                                                                    |                                                                                                    |                                                                                                    |                                                                                                    |                                                                                                    |                                                                                                    |                   |                        |  |
| 06_J10.txt                                                                                                    | 8 for the                                                                                                    | 8 250                                                                                                    |                                                                                                    |                                                                                                    |                                                                                                    |                                                                                                    |                                                                                                    |                   |                        |  |
| 06_111.bxt<br>06_112.bxt                                                                                                    | 9 that the                                                                                                    | 9 248                                                                                                    |                                                                                                    |                                                                                                    |                                                                                                    |                                                                                                    |                                                                                                    |                   |                        |  |
| 06_J13.txt<br>06_J14.txt                                                                                                    | 10 as a                                                                                                    | 10 233                                                                                                    |                                                                                                    |                                                                                                    |                                                                                                    |                                                                                                    |                                                                                                    |                   |                        |  |
| 06_J15.txt                                                                                                    | 11 of a<br>12 by the                                                                                                    | 11 222                                                                                                    |                                                                                                    |                                                                                                    |                                                                                                    |                                                                                                    |                                                                                                    |                   |                        |  |
| 06_16.bit                                                                                                    | 13 from the                                                                                                    | 13 204                                                                                                    |                                                                                                    |                                                                                                    |                                                                                                    |                                                                                                    |                                                                                                    |                   |                        |  |
| 06_18.bxt<br>06_19.bxt                                                                                                    | 14 with the                                                                                                    | 13 204                                                                                                    |                                                                                                    |                                                                                                    |                                                                                                    |                                                                                                    |                                                                                                    |                   |                        |  |
| 06_J20.txt                                                                                                    | 15 is the                                                                                                    | 15 203                                                                                                    | 57                                                                                                    |                                                                                                    |                                                                                                    |                                                                                                    |                                                                                                    |                   |                        |  |
| 06_J21.brt<br>06_J22.txt                                                                                                    | Search Query                                                                                                    | Words 🗌 Case                                                                                                    | Regex N                                                                                                    | -Gram Size 2                                                                                                    | Open Slots                                                                                                    | Min. Freq 1                                                                                                    | C Min. Range                                                                                                    | 1 0               |                        |  |
| 06_J23.txt                                                                                                    | 1                                                                                                    |                                                                                                    |                                                                                                    |                                                                                                    | <ul> <li>Start</li> </ul>                                                                                                    | Adv Search                                                                                                    |                                                                                                    |                   |                        |  |
| 06_J24.bxt ~                                                                                                    | Sort by Type                                                                                                    | V Invert Or                                                                                                    | rder                                                                                                    |                                                                                                    |                                                                                                    |                                                                                                    |                                                                                                    |                   |                        |  |
| ress 100%                                                                                                    | 6 <                                                                                                    |                                                                                                    |                                                                                                    |                                                                                                    |                                                                                                    |                                                                                                    |                                                                                                    |                   |                        |  |
|                                                                                                    |                                                                                                    |                                                                                                    |                                                                                                    |                                                                                                    |                                                                                                    |                                                                                                    |                                                                                                    | Time taken (creat | ing ngram list) 3.26   |  |
| ntConc                                                                                                    |                                                                                                    |                                                                                                    |                                                                                                    |                                                                                                    |                                                                                                    |                                                                                                    |                                                                                                    |                   | - 0                    |  |
| Edit Settings Hel                                                                                                    | ip i                                                                                                    |                                                                                                    |                                                                                                    |                                                                                                    |                                                                                                    |                                                                                                    |                                                                                                    |                   |                        |  |
| et Corpus                                                                                                    | KWIC Plo                                                                                                    | t File Cluster                                                                                                    | N-Gram                                                                                                    | Collocate V                                                                                                    | Vord Keywo                                                                                                    | rd                                                                                                    |                                                                                                    |                   |                        |  |
| e: AmE06_Learned                                                                                                    |                                                                                                    | s 12 Collocate Toke                                                                                                    |                                                                                                    |                                                                                                    |                                                                                                    |                                                                                                    |                                                                                                    |                   |                        |  |
| 80<br>ns: 161469                                                                                                    | Collocat                                                                                                    |                                                                                                    | reqL FreqR                                                                                                    | Range Likelihoo                                                                                                    |                                                                                                    |                                                                                                    |                                                                                                    |                   |                        |  |
| 16: 161469<br>06_J25.txt ^                                                                                                    |                                                                                                    |                                                                                                    | 2 2                                                                                                    |                                                                                                    | 5 8.587                                                                                                    |                                                                                                    |                                                                                                    |                   |                        |  |
| 06_J26.txt                                                                                                    | 2 child                                                                                                    | 2 5                                                                                                    | 3 2                                                                                                    | 1 30.6                                                                                                    |                                                                                                    |                                                                                                    |                                                                                                    |                   |                        |  |
| 06_J27.txt<br>06_J28.txt                                                                                                    | 3 uttering                                                                                                    | 3 2                                                                                                    | 1 1                                                                                                    | 1 23.0                                                                                                    |                                                                                                    |                                                                                                    |                                                                                                    |                   |                        |  |
| 06_J29.txt                                                                                                    | 4 ing                                                                                                    | 4 3                                                                                                    | 2 1                                                                                                    | 1 22.6                                                                                                    |                                                                                                    |                                                                                                    |                                                                                                    |                   |                        |  |
| 06_J30.txt<br>06_J31.txt                                                                                                    | 5 image<br>6 word                                                                                                    | 4 3<br>6 4                                                                                                    | 0 3                                                                                                    | 2 22.6                                                                                                    | 0 6.850<br>4 5.194                                                                                                    |                                                                                                    |                                                                                                    |                   |                        |  |
| 06_J32.txt<br>06_J33.txt                                                                                                    | 7 kali                                                                                                    | 7 2                                                                                                    | 1 1                                                                                                    |                                                                                                    | 4 5.194<br>3 8.587                                                                                                    |                                                                                                    |                                                                                                    |                   |                        |  |
| 06_J34.txt                                                                                                    | 8 use                                                                                                    | 8 5                                                                                                    | 4 1                                                                                                    |                                                                                                    | 2 3.680                                                                                                    |                                                                                                    |                                                                                                    |                   |                        |  |
| 06_J35.txt<br>06_J36.txt                                                                                                    | 9 say                                                                                                    | 9 3                                                                                                    | 1 2                                                                                                    |                                                                                                    | 3 4.962                                                                                                    |                                                                                                    |                                                                                                    |                   |                        |  |
| 06_J37.txt                                                                                                    | 10 specialize                                                                                                    |                                                                                                    | 1 1                                                                                                    |                                                                                                    | 2 6.587                                                                                                    |                                                                                                    |                                                                                                    |                   |                        |  |
| 06_J38.bxt<br>06_J39.bxt                                                                                                    | 11 heard                                                                                                    | 11 2                                                                                                    | 1 1                                                                                                    |                                                                                                    | 1 6.417                                                                                                    |                                                                                                    |                                                                                                    |                   |                        |  |
| 06_140.txt                                                                                                    | 12 position                                                                                                    | 12 3                                                                                                    | 2 1                                                                                                    | 1 13.7                                                                                                    | 5 4.680                                                                                                    |                                                                                                    |                                                                                                    |                   |                        |  |
| 06_J41.txt<br>06_J42.txt                                                                                                    |                                                                                                    |                                                                                                    |                                                                                                    |                                                                                                    |                                                                                                    |                                                                                                    |                                                                                                    |                   |                        |  |
| 06_143.txt                                                                                                    |                                                                                                    |                                                                                                    |                                                                                                    |                                                                                                    |                                                                                                    |                                                                                                    |                                                                                                    |                   |                        |  |
| 06_145.txt                                                                                                    | Search Our                                                                                                    | Words Class                                                                                                    | Recent to                                                                                                    | Indow Seen C                                                                                                    |                                                                                                    | R 🗘 Min. Freq 1                                                                                                    | Min Press                                                                                                    |                   |                        |  |
| 06_146.txt                                                                                                    |                                                                                                    | - morus - Case                                                                                                    | negex W                                                                                                    |                                                                                                    |                                                                                                    | Adv Search                                                                                                    | Min. Range                                                                                                    | 0                 |                        |  |
|                                                                                                    |                                                                                                    |                                                                                                    |                                                                                                    |                                                                                                    |                                                                                                    |                                                                                                    |                                                                                                    |                   |                        |  |
| 06_J47.txt<br>06_J48.txt v                                                                                                    | word                                                                                                    | and an Oliver                                                                                                    | Outer                                                                                                    |                                                                                                    | Start                                                                                                    |                                                                                                    |                                                                                                    |                   |                        |  |
| 06_147.btt<br>06_148.btt v<br>ress 100%                                                                                                    | Sort by Likelih                                                                                                    | ood 🗸 🗌 inver                                                                                                    | t Order                                                                                                    |                                                                                                    | Start                                                                                                    |                                                                                                    |                                                                                                    | Time taken (crea  | ting collocate list) ( |  |
| 100_48.bxt vess 100%                                                                                                    | Sort by Likelit                                                                                                    | ood 🗸 🗌 Inver                                                                                                    | t Order                                                                                                    |                                                                                                    | Start                                                                                                    |                                                                                                    |                                                                                                    | Time taken (crea  |                        |  |
| 100_J48.bxt vess 100%                                                                                                    | Sort by Likelih<br>S <                                                                                                    | t File Cluster                                                                                                    | N-Gram                                                                                                    | Collocate V                                                                                                    | ford Keywo                                                                                                    | rd                                                                                                    |                                                                                                    | Time taken (crea  |                        |  |
| 100_48.bxt vess 100%                                                                                                    | P<br>Sort by Likelih<br>S<br>KWIC Pic<br>Types 15887/1                                                                                                    | t File Cluster<br>5887 <b>Tokens</b> 16146                                                                                                    | N-Gram<br>9/161469 <b>Pag</b>                                                                                                    | Collocate V                                                                                                    | ford Keywo                                                                                                    |                                                                                                    | 3                                                                                                    | Time taken (crea  |                        |  |
| ess 100%<br>mtConc<br>Edit Settings Helj<br>et Corpus<br>e: AmE06_Learned<br>80<br>ns: 161469                                                                                                    | p KWIC Plo Types 15887/1 Type                                                                                                    | t File Cluster<br>5887 <b>Tokens</b> 16146<br>Rank Freq Ran                                                                                                    | N-Gram<br>9/161469 <b>Pag</b><br>ge                                                                                                    | Collocate V                                                                                                    | ford Keywo                                                                                                    | rd                                                                                                    | 9                                                                                                    | Time taken (crez  |                        |  |
| 06_J48.bt<br>ress 100% ress 100% refConc Edit Settings Hei et Corpus e: AmE06_Learned 80 res: 1614.69 res: 1614.69                                                                                                    | P<br>Sort by Likelih<br>S<br>KWIC Pic<br>Types 15887/1                                                                                                    | t File Cluster<br>5887 <b>Tokens</b> 16146<br>Rank Freq Ran<br>1 10376                                                                                                    | N-Gram<br>9/161469 <b>Pag</b>                                                                                                    | Collocate V                                                                                                    | ford Keywo                                                                                                    | rd                                                                                                    | 9                                                                                                    | Time taken (crez  |                        |  |
| 06_J48.bt            ress         100%           etcone            Edit Settings Hell            et Corpus            et amE06_Learned         80           06_J01.bt            06_J02.bt                                                                                                    | p KWIC Pic Types 15887/1 Type 1 the                                                                                                    | t File Cluster<br>5887 <b>Tokens</b> 16146/<br>Rank Freq Ran<br>1 10376<br>2 6649                                                                                                    | N-Gram<br>9/161469 Pag<br>ge<br>80                                                                                                    | Collocate V                                                                                                    | ford Keywo                                                                                                    | rd                                                                                                    | 2                                                                                                    | Time taken (crea  |                        |  |
| 06, J48, bot<br>eress 100% eress 100% eress 1                                                                                                    | Sort by Likeling<br>Sort by Likeling<br>KWIC Pic<br>Types 15887/1<br>Type<br>1 the<br>2 of<br>3 and<br>4 to                                                                                                    | t File Cluster<br>5887 <b>Tokens</b> 16146<br>Rank Freq Ran<br>1 10376<br>2 6649<br>2 6649<br>3077<br>4 4005                                                                                                    | N-Gram<br>9/161469 Pag<br>9ge<br>80<br>80<br>80<br>80<br>80                                                                                                    | Collocate V                                                                                                    | ford Keywo                                                                                                    | rd                                                                                                    | ð                                                                                                    | Time taken (crea  |                        |  |
| 06, J48, bot ♥ 06, J48, bot ♥ 100%<br>mtConc<br>Edit Settings Hel)<br>et Corpus<br>et AmE06, Learned<br>80<br>06, J01, bot<br>06, J03, bot<br>06, J05, bot                                                                                                    | Sort by Likelik<br>Sort by Likelik<br>KWKC Pic<br>Types 15887/1<br>Types 15887/1<br>Types 15887/1<br>Types 15887/1<br>Types 15887/1<br>Types 15887/1<br>Types 15887/1<br>Types 15887/1                                                                                                    | t File Cluster<br>S887 <b>Tokens</b> 16146<br>Rank Freq Ran<br>1 10376<br>2 6649<br>3 5077<br>4 4005<br>5 3966                                                                                                    | N-Gram<br>9/161469 Pag<br>ge<br>80<br>80<br>80<br>80<br>80<br>80                                                                                                    | Collocate V                                                                                                    | ford Keywo                                                                                                    | rd                                                                                                    | 9                                                                                                    | Time taken (orea  |                        |  |
| 06, J48, bct ♥<br>ess 100%<br>ntConc<br>Edit Settings Hel)<br>et Corpus<br>e: Amt06, Learned<br>80<br>06, J02, bct<br>06, J03, bct<br>06, J03, bct                                                                                                    | KWIC         Pic           KWIC         Pic           Types         15887/1           1         the           2         of           3         and           4         to           5         in           6         a                                                                                                    | t File Cluster<br>5887 Tokens 16146<br>Rank Freq Ran<br>1 10376<br>2 6649<br>3 5077<br>4 4005<br>6 3966<br>6 3562                                                                                                    | N-Gram<br>9/161469 Pag<br>980<br>80<br>80<br>80<br>80<br>80<br>80<br>80<br>80<br>80                                                                                                    | Collocate V                                                                                                    | ford Keywo                                                                                                    | rd                                                                                                    | 9                                                                                                    | Time taken (crea  |                        |  |
| 06, J48, bct<br>erss 100% erss 100% erss 100% erss conce Eait Settings Heli ers Am060, Learned 80 06, J01, bct 06, J03, bct 06, J03, bct                                                                                                    | KWIC         Pic           Types         15887/1           Types         15887/1           Types         15887/1           Types         15887/1           Types         16877/1           Types         16877/1           Types         16877/1           Types         16877/1           Types         16877/1           Type         16877/1           Type         16877/1                                                                                                    | t File Cluster<br>S887 Tokens 16146<br>Rank Freq Ran<br>1 10376<br>2 6649<br>3 5077<br>4 4005<br>5 3966<br>5 3966<br>7 2138                                                                                                    | N-Gram<br>97/161469 Pag<br>80<br>80<br>80<br>80<br>80<br>80<br>80<br>80<br>80<br>80<br>80<br>80<br>80                                                                                                    | Collocate V                                                                                                    | ford Keywo                                                                                                    | rd                                                                                                    | )                                                                                                    | Time taken (crea  |                        |  |
| 06,148.txt v 1007 mtCone Edit Settings Hein Edit Settings Hein 00,101 tx 151440 00,010 tx 151440 00,001 tx 151440 00,001 tx 15140 00,001 tx 1514 00,001 tx 15140 00,001 tx 15140 00,000 tx 15140 00,000 tx 15140 00,000 tx 15140 00,000 tx 15140 00,000 tx 15140 00,000 tx 15140 00,000 tx 15140 00,000 tx 15140 00,000 tx 15140 00,000 tx 151                                                                                                    | KWIC         Pic           KWIC         Pic           Types         15887/1           1         the           2         of           3         and           4         to           5         in           6         a                                                                                                    | t File Cluster<br>S887 Tokens 16146<br>Rank Freq Ran<br>1 10376<br>2 6649<br>3 5077<br>4 4005<br>5 3966<br>6 3562<br>6 3562<br>7 7 2138<br>8 2016                                                                                                    | N-Gram<br>9/161469 Pag<br>980<br>80<br>80<br>80<br>80<br>80<br>80<br>80<br>80<br>80                                                                                                    | Collocate V                                                                                                    | ford Keywo                                                                                                    | rd                                                                                                    | 2                                                                                                    | Time taken (crea  |                        |  |
| 06,148.trt v 100% writing Height Constants Ref Settings Height Ref Constants Ref Constants Ref Constants Ref Constants Ref Ref Ref Ref Ref Ref Ref Ref Ref Ref                                                                                                    | Sort by         Likelih           6            Types 15887/1           Types 15887/1         Types 15887/1           1         the           2         of           3         and           4         to           5         in           6         a           7         the           8         is                                                                                                    | t File Cluster<br>587 Tokens 16140<br>Rank Freq Ran<br>1 10376<br>2 6649<br>3 5077<br>4 4005<br>5 3966<br>6 3562<br>7 2138<br>8 2016<br>9 1450                                                                                                    | N-Gram<br>37/161469 Pag<br>80<br>80<br>80<br>80<br>80<br>80<br>80<br>80<br>80<br>80<br>80<br>80<br>80                                                                                                    | Collocate V                                                                                                    | ford Keywo                                                                                                    | rd                                                                                                    | 5                                                                                                    | Time taken (crea  |                        |  |
| 06_H41xt v 100/<br>ess 1100/<br>mCone<br>Edit Settings Heil<br>a mEdit Settings Heil<br>a medit Settings Heil<br>a medit Settings Heil<br>a medit Setti                                                                                                    | Konto y         Likelih<br>Likelih           Konto y         Likelih<br>Likelih           Konto y         Pice           Types 15887/1         Pice           Types 15887/1         Type           1         the           2         of           3         and           4         to           6         a           7         that           8         is           9         for                                                                                                    | t File Cluster<br>587 Tokens 16146<br>Rank Freq Ran<br>1 10376<br>2 6649<br>3 5077<br>4 4005<br>5 3966<br>6 3562<br>7 2138<br>8 2016<br>9 1450                                                                                                    | N-Gram<br>3/161469 Pag<br>ge<br>80<br>80<br>80<br>80<br>80<br>80<br>80<br>80<br>79<br>80                                                                                                    | Collocate V                                                                                                    | ford Keywo                                                                                                    | rd                                                                                                    | 5                                                                                                    | Time taken (cree  |                        |  |
| 06_H81bt v 1007 mtCone tc Carps tc Carps tc Carp                                                                                                    | Sort by         Likelity           k         C           WIC         Pic           Yuppes         15887/1           1         the           2         Types           3         and           4         to           5         and           4         to           5         and           4         to           9         for           10         as                                                                                                    | t File Cluster<br>5887 Tokens 16146<br>Rank Fireq Ran<br>1 10376<br>2 6649<br>3 5077<br>4 4005<br>5 3966<br>6 3542<br>7 2138<br>6 2016<br>9 1450<br>10 1402                                                                                                    | N-Gram<br>9/161469 Pag<br>ge<br>80<br>80<br>80<br>80<br>80<br>80<br>80<br>80<br>80<br>80<br>80<br>80<br>80                                                                                                    | Collocate V                                                                                                    | ford Keywo                                                                                                    | rd                                                                                                    | 3                                                                                                    | Time taken Scree  |                        |  |
| 06,148.trt v 1007 mtCone tGat Settings Hei e capus e and to settings Hei f capus e and to settings Hei f capus e and to settings Hei f capus e and to settings Hei f capus e and to settings Hei f capus e and to settings Hei f capus f capus                                                                                                    | KVIC         Pic           Types         15887/1           Types         15887/1           1         the           2         of           3         and           4         to           5         in           6         that           9         for           10         as           11         sthat           12         are                                                                                                    | t File Cluster<br>5887 Tokens 16146<br>2 6649<br>1 10276<br>2 6649<br>3 5077<br>4 536<br>6 3562<br>7 2138<br>0 2016<br>9 1450<br>10 1462<br>11 1138<br>11 107                                                                                                    | N-Gram<br>37/16/469 Pag<br>980<br>80<br>80<br>80<br>80<br>80<br>80<br>80<br>80<br>80<br>80<br>80<br>80<br>8                                                                                                    | Collocate V                                                                                                    | ford Keywo                                                                                                    | rd                                                                                                    | 2                                                                                                    | Time taken Scree  |                        |  |
| 06_H41xt v 1007 mtCone Edit Settings Heit f Corpus t Conpus t Conpus t Conpus t Conpus t Conpus t Conpus t Conpus t Conpus t Conpus t Conpus t Conpus t Conpus t Conpus t Conpus t Conpus t Conpus t Conpus t Conpus t Conpus t Conpus t Conpus t Conpus t Conpus t Conpus t Conpus t Conpus t Conpus t Conpus t Conpus t Conput t Conpus t Conput t Conput t Conp                                                                                                    | Son by         Likelit           6         C           Type: 15887/1           Type: 15887/1           1         the           2         of           3         and           4         to           5         a           6         a           7         that           9         for           10         as           12         with           13         and           14         by                                                                                                    | t File Cluster<br>S887 Tokens 16:46/<br>2 6649<br>2 6649<br>3 5077<br>4 4005<br>5 596<br>6 596<br>6 596<br>6 596<br>7 2138<br>6 596<br>7 2138<br>7 2138<br>7 2138<br>9 1450<br>10 1402<br>11 1138<br>12 1099<br>13 1001                                                                                                    | N-Gram<br>y/161469 Pag<br>ge<br>80<br>80<br>80<br>80<br>80<br>80<br>80<br>80<br>80<br>80                                                                                                    | Collocate V                                                                                                    | ford Keywo                                                                                                    | rd                                                                                                    | 2                                                                                                    | Time taken Gree   |                        |  |
| 06,1481tt v ers 1000<br>ers 11000<br>ers Carl Senings Heir Const<br>Carl Senings Heir Const<br>Carl Senings Heir Const<br>Const 154400<br>06,010 ta 06,010 ta 06,000 ta 06,000 ta                                                                                                    | Sontby         Likelitie           6         C           Type: 15887/1           Type: 15887/1 <td co<="" td=""><td>t Fie Currer Rar<br/>Rank Freq Rar<br/>1 9376<br/>2 6507<br/>4 905<br/>5 996<br/>6 352<br/>7 2138<br/>8 2016<br/>9 1402<br/>11 1138<br/>11 1138<br/>11138<br/>11138<br/>11138</td><td>N-Gram<br/>3/161469 Pag<br/>80<br/>80<br/>80<br/>80<br/>80<br/>80<br/>80<br/>80<br/>80<br/>80<br/>79<br/>80<br/>80<br/>78<br/>80<br/>78<br/>80<br/>78<br/>80<br/>78</td><td>Collocate V</td><td>ford Keywo</td><td>rd</td><td>2</td><td>Time taken sone</td><td></td></td>                                                                                                    | <td>t Fie Currer Rar<br/>Rank Freq Rar<br/>1 9376<br/>2 6507<br/>4 905<br/>5 996<br/>6 352<br/>7 2138<br/>8 2016<br/>9 1402<br/>11 1138<br/>11 1138<br/>11138<br/>11138<br/>11138</td> <td>N-Gram<br/>3/161469 Pag<br/>80<br/>80<br/>80<br/>80<br/>80<br/>80<br/>80<br/>80<br/>80<br/>80<br/>79<br/>80<br/>80<br/>78<br/>80<br/>78<br/>80<br/>78<br/>80<br/>78</td> <td>Collocate V</td> <td>ford Keywo</td> <td>rd</td> <td>2</td> <td>Time taken sone</td> <td></td> | t Fie Currer Rar<br>Rank Freq Rar<br>1 9376<br>2 6507<br>4 905<br>5 996<br>6 352<br>7 2138<br>8 2016<br>9 1402<br>11 1138<br>11 1138<br>11138<br>11138<br>11138 | N-Gram<br>3/161469 Pag<br>80<br>80<br>80<br>80<br>80<br>80<br>80<br>80<br>80<br>80<br>79<br>80<br>80<br>78<br>80<br>78<br>80<br>78<br>80<br>78                                                                                                    | Collocate V                                                                                                    | ford Keywo                                                                                                    | rd                                                                                                    | 2                 | Time taken sone        |  |
| 06,148.trt v 100,1<br>ers 100,0<br>ers 100,0<br>er                                                                                                    | Sontby         Likelitie           6         C           Type: 15887/1           Type: 15887/1 <td co<="" td=""><td>t File Cluster<br/>S887 Tokens 16:46/<br/>2 6649<br/>2 6649<br/>3 5077<br/>4 4005<br/>5 596<br/>6 596<br/>6 596<br/>6 596<br/>7 2138<br/>6 596<br/>7 2138<br/>7 2138<br/>7 2138<br/>9 1450<br/>10 1402<br/>11 1138<br/>12 1099<br/>13 1001</td><td>N-Gram<br/>3/161469 Pag<br/>80<br/>80<br/>80<br/>80<br/>80<br/>80<br/>80<br/>80<br/>80<br/>80<br/>79<br/>80<br/>80<br/>78<br/>80<br/>78<br/>80<br/>78<br/>80<br/>78</td><td>Collocate V</td><td>ford Keywe<br/>✓ C 1 to</td><td>nd   000 of 15887 Mts   C</td><td>5</td><td>Time taken loree</td><td></td></td>                                                                                                    | <td>t File Cluster<br/>S887 Tokens 16:46/<br/>2 6649<br/>2 6649<br/>3 5077<br/>4 4005<br/>5 596<br/>6 596<br/>6 596<br/>6 596<br/>7 2138<br/>6 596<br/>7 2138<br/>7 2138<br/>7 2138<br/>9 1450<br/>10 1402<br/>11 1138<br/>12 1099<br/>13 1001</td> <td>N-Gram<br/>3/161469 Pag<br/>80<br/>80<br/>80<br/>80<br/>80<br/>80<br/>80<br/>80<br/>80<br/>80<br/>79<br/>80<br/>80<br/>78<br/>80<br/>78<br/>80<br/>78<br/>80<br/>78</td> <td>Collocate V</td> <td>ford Keywe<br/>✓ C 1 to</td> <td>nd   000 of 15887 Mts   C</td> <td>5</td> <td>Time taken loree</td> <td></td>                                                                                                    | t File Cluster<br>S887 Tokens 16:46/<br>2 6649<br>2 6649<br>3 5077<br>4 4005<br>5 596<br>6 596<br>6 596<br>6 596<br>7 2138<br>6 596<br>7 2138<br>7 2138<br>7 2138<br>9 1450<br>10 1402<br>11 1138<br>12 1099<br>13 1001                                                                                                    | N-Gram<br>3/161469 Pag<br>80<br>80<br>80<br>80<br>80<br>80<br>80<br>80<br>80<br>80<br>79<br>80<br>80<br>78<br>80<br>78<br>80<br>78<br>80<br>78                                                                                                    | Collocate V                                                                                                    | ford Keywe<br>✓ C 1 to                                                                                                    | nd   000 of 15887 Mts   C                                                                                                    | 5                 | Time taken loree       |  |
| 06,1481tt v ens 1007<br>ens 1007<br>ens                                                                                                    | KWIC         Pice           Yypes 1388/17         Pice           1         the           2         of           3         and           4         to           5         in           6         s           7         that           8         is           9         that           10         as           11         s           12         with           13         are           13         this           Search Query         Search Query                                                                                                    | t Fie Cunter<br>Sank Freq San<br>1 10376<br>3 5077<br>4 4005<br>5 9966<br>6 3542<br>7 2138<br>8 2016<br>9 1560<br>10 1462<br>11 1138<br>12 1069<br>13 1007<br>11 1138<br>12 1069<br>13 1007<br>13 1007<br>13 1007<br>13 1007<br>14 102<br>15 903                                                                                                    | N-Gram<br>9/161469 Pag<br>80<br>80<br>80<br>80<br>80<br>80<br>80<br>80<br>80<br>80<br>80<br>80<br>80                                                                                                    | Collocate V                                                                                                    | ford Keywe<br>✓ C 1 to                                                                                                    | rd                                                                                                    | 3                                                                                                    | Time taken licree |                        |  |
| 06,1481tt v v v v v v v v v v v v v v v v v v                                                                                                    | KNIC         Pice           Types 15807/1         Types 15807/1           Types 15807/1         Types 15807/1           The         2           The         3           And         5           The         3           The         3                                                                                                    | t Fie Currer Rar<br>Rank Freq Rar<br>1 9376<br>2 6507<br>4 905<br>5 996<br>6 352<br>7 2138<br>8 2016<br>9 1402<br>11 1138<br>11 1138<br>11138<br>11138<br>11138                                                                                                    | N-Gram<br>9/161469 Pag<br>80<br>80<br>80<br>80<br>80<br>80<br>80<br>80<br>80<br>80<br>80<br>80<br>80                                                                                                    | Collocate V                                                                                                    | ford Keywe<br>✓ ◯ 1 to                                                                                                    | nd   000 of 15887 Mts   C                                                                                                    | 2                                                                                                    | Time taken (crea  |                        |  |
| 06,1481tt v ens 1007<br>ens 1007<br>ens                                                                                                    | KNIC         Pice           Types 15807/1         Types 15807/1           Types 15807/1         Types 15807/1           The         2           The         3           And         5           The         3           The         3                                                                                                    | t Fie Cunter<br>Sank Freq Bar<br>1 10376<br>3 5077<br>4 4005<br>5 9966<br>6 3542<br>7 2138<br>8 2016<br>9 1560<br>10 1462<br>11 1138<br>12 1069<br>13 1007<br>11 1138<br>12 1069<br>13 1007<br>13 1007<br>10 1007<br>10 1007<br>1007                                                                                                    | N-Gram<br>9/161469 Pag<br>80<br>80<br>80<br>80<br>80<br>80<br>80<br>80<br>80<br>80<br>80<br>80<br>80                                                                                                    | Collocate V                                                                                                    | ford Keywe<br>✓ ◯ 1 to                                                                                                    | nd   000 of 15887 Mts   C                                                                                                    | ۶                                                                                                    |                   | - 0                    |  |
| 06,1481tt v v v v v v v v v v v v v v v v v v                                                                                                    | KNIC         Pice           Types 15807/1         Types 15807/1           Types 15807/1         Types 15807/1           The         2           The         3           And         5           The         3           The         3                                                                                                    | t Fie Cunter<br>Sank Freq Bar<br>1 10376<br>3 5077<br>4 4005<br>5 9966<br>6 3542<br>7 2138<br>8 2016<br>9 1560<br>10 1462<br>11 1138<br>12 1069<br>13 1007<br>11 1138<br>12 1069<br>13 1007<br>13 1007<br>10 1007<br>10 1007<br>1007                                                                                                    | N-Gram<br>9/161469 Pag<br>80<br>80<br>80<br>80<br>80<br>80<br>80<br>80<br>80<br>80<br>80<br>80<br>80                                                                                                    | Collocate V                                                                                                    | ford Keywe<br>✓ ◯ 1 to                                                                                                    | nd   000 of 15887 Mts   C                                                                                                    | 2                                                                                                    |                   |                        |  |
| 06,1481tt v v v v v v v v v v v v v v v v v v                                                                                                    | KNIC         Pice           Types 15807/1         Types 15807/1           Types 15807/1         Types 15807/1           The         2           The         3           And         5           The         3           The         3                                                                                                    | t Fie Cunter<br>Sank Freq Bar<br>1 10376<br>3 5077<br>4 4005<br>5 9966<br>6 3542<br>7 2138<br>8 2016<br>9 1560<br>10 1462<br>11 1138<br>12 1069<br>13 1007<br>11 1138<br>12 1069<br>13 1007<br>13 1007<br>10 1007<br>10 1007<br>1007                                                                                                    | N-Gram<br>9/161469 Pag<br>80<br>80<br>80<br>80<br>80<br>80<br>80<br>80<br>80<br>80<br>80<br>80<br>80                                                                                                    | Collocate V                                                                                                    | ford Keywe<br>✓ ◯ 1 to                                                                                                    | nd   000 of 15887 Mts   C                                                                                                    | 3                                                                                                    |                   | - 0                    |  |
| 06,1481xt v v v v v v v v v v v v v v v v v v v                                                                                                    | South by         Linear           5         6           Types         15007/1           Types         15007/1           Types <t< td=""><td>t Fie Cunter<br/>Sank Freq Bar<br/>1 10376<br/>3 5077<br/>4 4005<br/>5 9966<br/>6 3542<br/>7 2138<br/>8 2016<br/>9 1560<br/>10 1462<br/>11 1138<br/>12 1069<br/>13 1007<br/>11 1138<br/>12 1069<br/>13 1007<br/>13 1007<br/>10 1007<br/>10 1007<br/>1007</td><td>N-Gram<br/>9/161469 Pag<br/>80<br/>80<br/>80<br/>80<br/>80<br/>80<br/>80<br/>80<br/>80<br/>80<br/>80<br/>80<br/>80</td><td>Collocate V</td><td>ford Keywe<br/>✓ ◯ 1 to</td><td>nd   000 of 15887 Mts   C</td><td><b>3</b></td><td></td><td>- ating working 0.63</td></t<>                                                                                                    | t Fie Cunter<br>Sank Freq Bar<br>1 10376<br>3 5077<br>4 4005<br>5 9966<br>6 3542<br>7 2138<br>8 2016<br>9 1560<br>10 1462<br>11 1138<br>12 1069<br>13 1007<br>11 1138<br>12 1069<br>13 1007<br>13 1007<br>10 1007<br>10 1007<br>1007                                                                                                    | N-Gram<br>9/161469 Pag<br>80<br>80<br>80<br>80<br>80<br>80<br>80<br>80<br>80<br>80<br>80<br>80<br>80                                                                                                    | Collocate V                                                                                                    | ford Keywe<br>✓ ◯ 1 to                                                                                                    | nd   000 of 15887 Mts   C                                                                                                    | <b>3</b>                                                                                                    |                   | - ating working 0.63   |  |
| 06,141tt v<br>ess 1000<br>mCone<br>Edit Settings Helt<br>64 (2000)<br>1000<br>1000     | KUNC         Pic           KUNC         Pic           V         Types 13087/1           1         Types 13087/1           2         of           3         and           4         of           6         a           7         Types 13087/1           1         Types 13087/1           2         of           3         and           6         a           7         Type 10007/1           10         as           11         a           12         of           5         of type 10007/1           6         C           10         as           11         as           12         awith           13         ac           6         C           10         ac           11         ac           5         Sort by Freque           6         C                                                                                                    | t File Curster<br>5807 Tobers 16140<br>5807 Tobers 16140<br>2 6679<br>3 5077<br>4 5076<br>5 3966<br>6 3966<br>6 3966<br>6 3966<br>6 3966<br>10 1402<br>11 1130<br>9 1450<br>10 1402<br>11 1131<br>12 1069<br>13 1067<br>14 1014<br>13 1067<br>2 6679<br>2 6679                                                                                                    | N-Gram<br>1/15469 Peg<br>80<br>80<br>80<br>80<br>80<br>80<br>80<br>80<br>80<br>80                                                                                                    | Collocate V<br>o Size 100 htts                                                                                                    | And Representation of the second second seco                                                                                                    | rd  <br>100 of 15887 htts  <br>Adv Search                                                                                                    |                                                                                                    |                   | - ating working 0.63   |  |
| 06,1481tt v v ers 1000<br>mtCone testings Heint v 1000<br>testings Heint v 1000<br>testings Heint v 1000<br>testings Heint v 1000<br>06,030tt 06,030tt 06,030                                                                                                    | KUNC         Pic           KUNC         Pic           V         Types 13087/1           1         Types 13087/1           2         of           3         and           4         of           6         a           7         Types 13087/1           1         Types 13087/1           2         of           3         and           6         a           7         Type 10007/1           10         as           11         a           12         of           5         of type 10007/1           6         C           10         as           11         as           12         awith           13         ac           6         C           10         ac           11         ac           5         Sort by Freque           6         C                                                                                                    | t File Curster<br>5807 Tobers 16140<br>5807 Tobers 16140<br>2 6679<br>3 5077<br>4 5076<br>5 3966<br>6 3507<br>7 2138<br>8 2016<br>9 1450<br>10 1402<br>11 1132<br>9 1450<br>10 1402<br>11 1132<br>12 1069<br>13 1077<br>14 1014<br>13 1037<br>14 1014<br>13 5072<br>2 602<br>2 602<br>2                                                                                                    | N-Gram<br>1/15469 Peg<br>80<br>80<br>80<br>80<br>80<br>80<br>80<br>80<br>80<br>80                                                                                                    | Collocate V<br>o Size 100 htts                                                                                                    | And Representation of the second second seco                                                                                                    | nd 000 of 15887 http: 🔇                                                                                                    |                                                                                                    |                   | - ating working 0.63   |  |
| 06,141tt v<br>ess 1000<br>mCone<br>Edit Settings Helt<br>64 (2000)<br>1000<br>1000     | KUNC         Pic           KUNC         Pic           V         Types 13087/1           1         Types 13087/1           2         of           3         and           4         of           6         a           7         Types 13087/1           1         Types 13087/1           2         of           3         and           6         a           7         Type 10007/1           10         as           11         a           12         of           5         of type 10007/1           6         C           10         as           11         as           12         awith           13         ac           6         C           10         ac           11         ac           5         Sort by Freque           6         C                                                                                                    | t Fie Curter<br>SBT Tobers 16140<br>Rank Freg Ran<br>1 1076<br>2 649<br>3 9077<br>4 9075<br>9 9460<br>9 1450<br>9 1450<br>9 1450<br>10 1402<br>11 1133<br>10 1402<br>11 1133<br>10 1402<br>11 1133<br>2 0005<br>2 0005<br>0 Carter<br>1 80075887 Koyeo<br>2 Rank Freg L                                                                                                    | N Giorn<br>N 163467 Pag<br>97<br>80<br>80<br>80<br>80<br>80<br>80<br>80<br>80<br>80<br>80                                                                                                    | Collocate S<br>Size 100 Hits<br>Collocate S<br>S70/151469 Page                                                                                                    | kos Keywe<br>V I to<br>Saat<br>Saat<br>Saat<br>Saat<br>Saat<br>Saat<br>Saat                                                                                                    | rd<br>100 of 15887 kms 🔇                                                                                                    | f 380 hts 🔾                                                                                                    |                   | - ating working 0.63   |  |
| 06,1481tt v v ers 1000<br>ers 1000<br>ers 1000<br>06,1481t ers 1000<br>ers 1000<br>06,010 tr 000<br>06,010 tr 000<br>06,000<br>00,000<br>00,000                                                                                                    | South by         Linear           5         6           Frequencies         7           Type         15007/1           1         the           2         of           3         and           4         to           5         in           6         a           7         the           8         is           9         for/           10         as           11         as           12         with           13         are           14         are           15         the           5         secth Outery           5         secth Stress           6         secth Stress           7         Type           7         Type                                                                                                    | t File Curster<br>5887 Tobens 16146<br>Rank Freq Ra<br>1 102678<br>2 0578<br>3 9077<br>4 9075<br>5 9966<br>6 3562<br>7 2188<br>9 1450<br>9 1450<br>9 1450<br>9 1450<br>9 1450<br>9 1450<br>10 1402<br>11 1133<br>10 1402<br>13 963<br>2 0577<br>14 1014<br>15 963<br>2 0577<br>14 1014<br>15 963<br>2 0578<br>10 1402<br>15 056<br>10 1402<br>10 1402<br>10 140                                                                                                    | N-Gram<br>9751449 Pag<br>98 00<br>00 00<br>00 00<br>00 00<br>00 00<br>00 00<br>00 00<br>00 00<br>00 00<br>00 00<br>00 00<br>00                                                                                                    | Collocate V<br>e Size 100 hits<br>Size 100 hits<br>Size 700 hits<br>Size 700 hits<br>Si                                                                                                    | Kora Kopeco<br>⊻ © 110<br>5art<br>5art<br>5art<br>5art<br>5art<br>5art                                                                                                    | rd<br>100 of 15887 http: 🗸<br>Adv Search<br>V 💟 1 to 100 of<br>1 start http:<br>Kay Search                                                                                                    | 1 380 hits 3<br>5 (Effect)<br>0.067                                                                                                    |                   | - ating working 0.63   |  |
| 06,1481tt v v<br>ers 1000<br>mtCone<br>Edit Settings Heit<br>60,030tt 06,050tt 06,05                                                                                                    | Sort by         Like           0         KMIC         Pice           Types         15007/1         Type           1         the         2         of           3         and         5         in           6         a         is         9           9         for         10         as           10         as         is         12           13         are         14         to/           14         to/         5         serch Query           5         Serch Query         Frequence           6          Type         1           2         x         Type         1                                                                                                    | t Fie Curter<br>SB07 Tobers 16140<br>Rank Freq Raf<br>1 10376<br>2 669<br>3 5077<br>4 5076<br>9 1450<br>10 1450<br>10 1450<br>10 1450<br>10 1450<br>10 1450<br>10 1450<br>10 1450<br>10 1450<br>2 069<br>10 1450<br>2 069<br>10 1450<br>10 14500<br>10 1450<br>10 14500<br>10 14500<br>10 14500<br>10 14500<br>10                                                                                                    | N.Gorm<br>9 ge<br>80<br>80<br>80<br>80<br>80<br>80<br>80<br>80<br>80<br>80<br>80<br>80<br>80                                                                                                    | Collocate V<br>e Size 100 http:<br>500 http:<br>500 htt                                                                                                    | Image: Control of Control of Con                                                                                                    | rd<br>100 of 15827 hts<br>100 of 15827 hts<br>100 of 1                                                                                                    | r 350 htts Q<br>ess (Effect)<br>0.003                                                                                                    |                   | - ating working 0.63   |  |
| 06,1481tt v v ers 1000<br>ers 1000<br>ers 1000<br>06,1481t ers 1000<br>ers 1000<br>06,010 tr 000<br>06,010 tr 000<br>06,000<br>00,000<br>00,000                                                                                                    | South by         Linear           5         5           5         5           Fype         15007/1           7         Type           1         the           2         of           3         and           4         to           5         in           6         and           6         and           10         as           9         for           10         as           11         as           12         with           13         are           14         the           5         sett by           Frequence         Type           2         Sett by           7         1           12         x           3         3                                                                                                    | t File Curster<br>5887 Tobers 16140<br>5887 Tobers 16140<br>2 6649<br>3 5077<br>4 5076<br>5 3966<br>6 3966<br>6 3966<br>6 3966<br>7 2138<br>8 2016<br>9 1450<br>10 1402<br>11 1138<br>10 1402<br>10 1402<br>10                                                                                                    | N-Gram<br>99 99 90<br>00 00<br>00 00<br>00                                                                                                    | Collocate V<br>e Size 100 hits<br>Size 100 hits<br>Size 700 hits<br>Size 700 hits<br>Si                                                                                                    | Kore         Kore           Y         Q         1 to           Y         Q         1 to           Start         Start           Pre_Flat         Kore           Sto         500           31         300                                                                                                    | rd<br>100 of 15887 hets &<br>Adv Search<br>s Balenhood Kepr<br>393534                                                                                                    | r 300 htts 0<br>ess (Effect)<br>0.003<br>0.023                                                                                                    |                   | - ating working 0.63   |  |
| 06,1481tt v v v v v v v v v v v v v v v v v v                                                                                                    | Sort by         Line           0         KMIC         Pic           1         the         Type           2         of         3           3         and         5           0         1         the           2         of         3           3         and         5           6         a         6           10         as         10           13         are         13           14         by         Secreth Query           5         Secreth Query         Feedow           6          7           2         x         3           3         is         3           5         Secreth Query         Feedow           2         x         3           3         is         3           4         is         1                                                                                                    | t Fie Curter<br>SB07 Tobers 16140<br>Rank Freq Raf<br>1 10376<br>2 6649<br>3 3077<br>4 4077<br>3 3067<br>5 3966<br>6 3962<br>7 2138<br>9 1450<br>10 1450<br>10 1450<br>10 1450<br>10 1450<br>10 1450<br>10 1450<br>10 1450<br>10 1450<br>10 1450<br>10 1450<br>2 0649<br>7 14 1014<br>15 963<br>2 0649<br>2 0649<br>15 966<br>16 1450<br>16 1450<br>16 1450<br>16 1450<br>16 1450<br>16 1450<br>17 1450<br>16 1450<br>16 1450<br>17 1450<br>17 14<br>10 145<br>15 966<br>16 1450<br>17 1450<br>17 1450<br>17 14<br>10 14<br>15 963<br>2 0005557 Keywe<br>2 0005557 Keywe<br>2 0005557 Keywe<br>1 6 00<br>2 1 6 00<br>1 6 00<br>1 6 00<br>1 6 00<br>1 7 150<br>1 6 00<br>1 6 00<br>1 7 150<br>1 7 150                                                                                                    | N-Gram ge ge d0 d0 d0 d0 d0 d0 d0 d0 d0 d0 d0 d0 d0                                                                                                    | Collocate V<br><b>e Size</b> 100 http:<br>Collocate V<br>870/151469 Pege<br>Range_Tar Ran<br>00<br>14<br>79<br>14                                                                                                    | Koyne     Koyne     Koyne     Start     Start     Koyne     Koyne     Sa     Koyne     Sa     Sa     Koyne     Sa     Sa                                                                                                    | rd<br>100 of 15827 hrs.<br>Adv Search<br>100 of 15827 hrs.<br>Adv Search<br>100 of 15827 hrs.<br>100 of 15827 hrs.<br>100 of                                                                                                    | r 380 htts ○ 0607 0.003 0.003 0.003 0.003                                                                                                    |                   | - ating working 0.63   |  |
| 06,1481tt v ers  1007  ers  1007  ers  1007  ers  1007  ers  1007  ers  1007  ers  1007  ers  1007  ers  1007  ers  1007  ers  1007  ers  1007  ers  1007  ers  1007  ers  1007  ers  1007  ers  1007  1007  ers  1007  1007  ers  1007  1007  1007  1007  1007  1007  1007  1007  1007  1007  1007  1007  1007  1007  1007  1007  1007  1007  1007  1007  1007  1007  1007  1007  1007  1007  1007  1007  1007  1007  1007  1007  1007  1007  1007  1007  1007  1007  1007  1007  1007  1007  1007  1007  1007  1007  1007  1007  1007  1007  1007  1007  1007  1007  1007  1007  1007  1007  1007  1007  1007  1007  1007  1007  1007  1007  1007  1007  1007  1007  1007  1007  1007  1007  1007  1007  1007  1007  1007  1007  1007  1007  1007  1007  1007  1007  1007  1007  1007  1007  1007  1007  1007  1007  1007  1007  1007  1007  1007  1007  1007  1007  1007  1007  1007  1007  1007  1007  1007  1007  1007  1007  1007  1007  1007  1007  1007  1007  1007  1007  1007  1007  1007  1007  1007  1007  1007  1007  1007  1007  1007  1007  1007  1007  1007  1007  1007  1007  1007  1007  1007  1007  1007  1007  1007  1007  1007  1007  1007  1007  1007  1007  1007  1007  1007  1007  1007  1007  1007  1007  1007  1007  1007  1007  1007  1007  1007  1007  1007  1007  1007  1007  1007  1007  1007  1007  1007  1007  1007  1007  1007  1007  1007  1007  1007  1007  1007  1007  1007  1007  1007  1007  1007  1007  1007  1007  1007  1007  1007  1007  1007  1007  1007  1007  1007  1007  1007  1007  1007  1007  1007  1007  1007  1007  1007  1007  1007  1007  1007  1007  1007  100  100  100  100  100  100  100  100  100  100  100  100  100  100  100  100  100  100  100  100  100  100  100  100  100  100  100  100  100  100  100  100  100  100  100  100  100  100  100  100  100  100  100  100  100  100  100  100  100  100  100  100  100  100  100  100  100  100  100  100  100  100  100  100  100  100  100  100  100  100  100  100  100  100  100  100  100  100  100  100  100  100  100  100  100  100  100  100  100  100  100  100  100  100 100 100  100  100  100 1                                                                                                    | South by         Lineal           5         6         -           7         Type         15887/1           1         1         the           2         of         3           3         and         5           6         -         -           7         theta         -           6         -         -           7         theta         -           10         as         -           11         a         -           4         thena         -           5         Sect by         Freque           2         Sect by         Type           12         x         -           5         Sect by         Freque           7         12         x           13         are         -           4         terming         -           2         Sect by         Type           3         is         -           4         terming         -           5         are         -                                                                                                    | t File Curster<br>5887 Tobers 16140<br>5887 Tobers 16140<br>2 6649<br>3 5077<br>4 5076<br>5 3966<br>6 3966<br>6 3966<br>6 3966<br>7 2138<br>8 2016<br>9 1450<br>10 1402<br>11 1138<br>10 1402<br>10 1402<br>10                                                                                                    | N Gram N Gram N                                                                                                    | Collocate V<br>e Size 100 hits<br>Size 100 hits<br>Size 700 hits<br>Size 700 hits<br>Si                                                                                                    | Kore         Kore           Y         Q         1 to           Y         Q         1 to           Start         Start           Pre_Flat         Kore           Sto         500           31         300                                                                                                    | rd<br>100 of 15887 htts<br>100 of 15887 htts<br>100 of 10 | f 380 htts<br>est (Effect)<br>0.067<br>0.023<br>0.023<br>0.003                                                                                                    |                   | - ating working 0.63   |  |
| 06,148.txt v v<br>ers 1 1000<br>ers 1 10000<br>ers 1 10000<br>ers 1 10000<br>ers 1 10000<br>ers 1 100000<br>e                                                                                                    | Sort by         Line           0         KMIC         Pic           1         the         Type           2         of         3           3         and         5           0         1         the           2         of         3           3         and         5           6         a         6           10         as         10           13         are         13           14         by         Secreth Query           5         Secreth Query         Feedow           6          7           2         x         3           3         is         3           5         Secreth Query         Feedow           2         x         3           3         is         3           4         is         1                                                                                                    | t Fie Curter<br>587 Telens 19:44<br>Rank Freq Rat<br>1 9075<br>2 6649<br>3 3077<br>4 4005<br>5 9966<br>6 3562<br>7 238<br>6 3562<br>7 238<br>9 4500<br>10 1450<br>10 1450<br>10                                                                                                    | N Gram N Gram N                                                                                                    | Collocate V<br>e Size 100 hits<br>Collocate V<br>GT0/154.60 Page<br>Range, Ra<br>00<br>14<br>17<br>17<br>18                                                                                                    | Kort Kopson<br>⊻ ♥ ♥ ♥ ♥ ♥ ♥ ♥ ♥ ♥ ♥ ♥ ♥ ♥ ♥ ♥ ♥ ♥ ♥ ♥                                                                                                    | rd<br>100 of 15827 hrs.<br>Adv Search<br>100 of 15827 hrs.<br>Adv Search<br>100 of 15827 hrs.<br>100 of 15827 hrs.<br>100 of                                                                                                    | r 380 htts ○ 0607 0.003 0.003 0.003 0.003                                                                                                    |                   | - ating working 0.63   |  |
| 06,1481tt v v ers 1000<br>ers 151400<br>ers 4 corpus<br>the former 1000<br>1000<br>1000        | South by         Linear           6                                                                                                    | t Fie Curster<br>Rank Free Ran<br>1 0076<br>2 6649<br>3 40075<br>4 4007<br>5 9966<br>6 9562<br>7 2138<br>6 9562<br>7 2138<br>6 9562<br>7 2138<br>0 1450<br>10 1402<br>11 1133<br>1007<br>11 1014<br>13 1007<br>14 1014<br>15 943<br>2 0649<br>Curster<br>8 308/75827 Keyeer<br>2 Rank Free Curster<br>8 308/75827 Keyeer<br>2 Rank Free<br>1 66<br>2 62<br>3 20<br>4 10<br>5 10<br>6 952<br>1 66<br>6 952<br>2 10<br>1 66<br>1 66<br>1                                                                                                    | N-Gram<br>Profile<br>Profile<br>Pro                                                                                                    | Collocate 1<br>e Size 100 htts<br>570/151469 Page<br>Range_Gr Fan<br>00<br>14<br>79<br>80                                                                                                    | Acts         Kopene           ▼         ●         Ino           V         ●         Ino           V                                                                                                    | rd<br>100 of 15887 hHs<br>100 of 15887 hHs<br>100 of 158                                                                                                    | r 380 htts                                                                                                    |                   | - ating working 0.63   |  |
| 06,1481tt v<br>ess 1000<br>ess 16140<br>06,030tt 06,030tt 06,03                                                                                                    | Sort by         Linear           6            7         Frequence           8         5           9         5           10         Type           12         of           3         and           4         to           9         5           10         as           9         for           10         as           11         s           12         as           13         are           14         toy           13         are           5         Sett by         Frequence           7         etcaming           5         are           2         are           3         is           4         teaming           5         are           6         in           7         etcaming                                                                                                    | t Fie Curter<br>SBT Tobens 10:44<br>Rank Freq Ra<br>1 1075<br>2 649<br>3 3077<br>4 4055<br>5 3966<br>6 3966<br>9 1450<br>10 1450<br>10 1450<br>10 1450<br>11 138<br>13 1067<br>14 1014<br>15 963<br>2 649<br>13 1007<br>14 1014<br>15 963<br>2 649<br>14 1014<br>15 963<br>15 906<br>16 907<br>14 1014<br>15 963<br>Case<br>Ray ✓ Case<br>Ray ✓ Case<br>Ray ✓ Case<br>2 2 2<br>3 4 11<br>5 1014<br>15 963<br>15 907<br>14 1014<br>15 963<br>15 907<br>14 1014<br>15 963<br>15 907<br>15 907<br>16 907<br>16 907                                                                                                    | N Gram<br>97 (51469 Pag<br>90<br>10<br>10<br>10<br>10<br>10<br>10<br>10<br>10<br>10<br>10<br>10<br>10<br>10                                                                                                    | Collocate<br><b>Size</b> 100 hits<br><b>Collocate</b><br>S70/15469<br><b>Page</b><br>Range, Far Range, Far R                                                                                                    | Kore         Kore           ✓         ●         100           ✓         500         101           ✓         501         101           ✓         502         31           ✓         503         12                                                                                                    | rd<br>100 of 15887 kms<br>100 of 15887 kms<br>100 of 15                                                                                                    | € 380 htt: ♥<br>ess (Effect)<br>0.003<br>0.0023<br>0.003<br>0.013<br>0.043<br>0.003                                                                                                    |                   | - ating working 0.63   |  |
| 06,1481tt v<br>ers 1000<br>ers 15140<br>06,1581t<br>06,1581t<br>06,0581t<br>06,0581t<br>06                                                                                                    | South by         Date:           S         S           S         S           S         S           Type:         15007/1           Type:         15007/1           Type:         15007/1           S         S           S         S                                                                                                    | t Fie Curter<br>SBT Tobers 16140<br>Rank Freg Ran<br>1 10276<br>2 6649<br>3 9077<br>4 9076<br>9 1450<br>9 1450<br>9 1450<br>9 1450<br>10 1402<br>11 1113<br>10 1402<br>11 113<br>10 1402<br>11 113<br>10 1402<br>11 113<br>10 1402<br>11 113<br>10 1402<br>2 649<br>2 649<br>2 7<br>2 640<br>2 7<br>2 7<br>2 7<br>2 7<br>2 7<br>2 7<br>2 7<br>2 7                                                                                                    | N-Gram<br>Profile<br>Profile<br>Pro                                                                                                    | Collocate 1<br>e Size 100 htts<br>570/161460 Page<br>Range_Br Fan<br>14<br>70<br>14<br>70<br>14<br>70<br>14<br>70<br>14<br>10<br>11                                                                                                    | Note         Kopene           ✓         ✓         ●         100           ✓         ✓         ●         100         100           State         Kopene         500         100         100           Reg         Kopene         500         100         100         100         100         100         100         100         100         100         100         100         100         100         100         100         100         100         100         100         100         100         100         100         100         100         100         100         100         100         100         100         100         100         100         100         100         100         100         100         100         100         100         100         100         100         100         100         100         100         100         100         100         100         100         100         100         100         100         100         100         100         100         100         100         100         100         100         100         100         100         100         100         100         100                                                                                                    | rd<br>100 of 15887 hHs<br>100 of 15887 hHs<br>100 of 158                                                                                                    | f 380 http<br>ess €Ffecti<br>0,003<br>0,002<br>0,003<br>0,003<br>0,003<br>0,003<br>0,003                                                                                                    |                   | - ating working 0.63   |  |
| 06,1481tt v<br>ess 1000<br>ess 16140<br>06,030tt 06,030tt 06,03                                                                                                    | KNIC         Pice           Sort by         Linear           F         Sort by           Fyree         1500/7           Type         1500/7           Type         1500/7           Type         1500/7           Type         1500/7           Type         100/7           Type         100/7           Type         100/7           Sort by         Sort by           Sort by         Fore           Sort by         Fore           Sore         Fore                                                                                                    | t Fie Curter<br>SBT Tobers 16140<br>Rank Freq Rat<br>1 10376<br>2 669<br>3 5077<br>4 5076<br>5 3966<br>6 3966<br>6 3966<br>7 2138<br>9 1450<br>10 1450<br>11 1138<br>10 1450<br>11 1138<br>2 009<br>11 1138<br>2 009<br>11 1138<br>2 009<br>11 1138<br>2 009<br>11 1138<br>2 009<br>11 1138<br>2 009<br>11 1138<br>2 009<br>11 1138<br>2 009<br>1 1014<br>1 5 963<br>2 009<br>1 1014<br>1 5 963<br>2 009<br>1 1014<br>1 1014<br>1 5 963<br>2 009<br>1 1014<br>1 1 004<br>1 1 004<br>1 1 004<br>1 1 004<br>1 004<br>1 004<br>1 0 00<br>1 0 000<br>1 0 000<br>1 0 000<br>1 0 000<br>1 0 000<br>1 0 000<br>1 00                                                                                                    | N-Gram<br>A/151459 Pag<br>de<br>00<br>00<br>00<br>00<br>00<br>00<br>00<br>00<br>00<br>0                                                                                                    | Collocate V<br><b>e Size</b> 100 http:<br><b>s Zer</b> 100 http:<br><b>s Zer</b> 100 http: |                                                                                                    | rd<br>10 or 1 13827 kms.<br>10 or 1 13827 kms.<br>10 or 1 10 or 1 10 or                                                                                                    | f 380 htts<br>0.067<br>0.067<br>0.002<br>0.002<br>0.013<br>0.002<br>0.002<br>0.005<br>0.000<br>0.0000<br>0.000<br>0.000<br>0.000<br>0.000<br>0.000<br>0.000<br>0.000<br>0.000<br>0.000<br>0.0000<br>0.000<br>0.000<br>0.000<br>0.000<br>0.0000<br>0.00000<br>0.0000<br>0.00000<br>0.00000<br>0.0000<br>0.0000<br>0.0000<br>0.00000<br>0.00 |                   | - ating working 0.63   |  |
| 06,148.tct v<br>ess 1000<br>ess 16140<br>06,03.tct 06,03.tct 06,                                                                                                    | South by         Date           5         6         6           7         7         7           8         6         6           9         7         7           1         10         6           2         1         10           3         and         6           6         a         7           10         a         10           10         a         10           11         a         10           12         wth         11           13         are         11           14         5         5           15         5         5           10         8         5           5         5         5           5         5         5           6         5         7           13         6         10           14         10         7           15         6         10           16         10         10           10         10         10           10         10         10           10                                                                                                    | t Fie Curster<br>Safe Content in 10 40<br>Rank freq Ran<br>1 10076<br>2 6649<br>3 9066<br>6 9066<br>7 2138<br>0 1402<br>10 1402<br>10 140<br>10 140<br>10 140                                                                                                    | N Gram V161469 Pag 9 9 9 0 0 0 0 0 0 0 0 0 0 0 0 0 0 0 0                                                                                                    | Collocate V<br>e Size 100 http:<br>520/105460 Page<br>870/105460 Page<br>800<br>14<br>14<br>14<br>14<br>14<br>14<br>14<br>14<br>14<br>14<br>14<br>14<br>14                                                                                                    | Kore         Kore           Y         Q         1 to           Y         Q         1 to           Start         Q         1 to           Start         Q         1 to           Star         Q         1 to <td>rd<br/>100 of 15887 http:<br/>Adv Search</td> <td>r 380 htts</td> <td></td> <td>- ating working 0.63</td>                                                                                                    | rd<br>100 of 15887 http:<br>Adv Search                                                                                                    | r 380 htts                                                                                                    |                   | - ating working 0.63   |  |
| 06,1481tt v vers antConc test test test test test test test tes                                                                                                    | KNIC         Pice           Sort by         Likening           P         KNIC         Pice           Sort by         Types         15007/1           P         Sort by         Types           P         Types         15007/1           P         Types         15007/1           P         Types         15007/1           P         Types         15007/1           P         Types         15007/1           P         Types         15007/1           P         Sort by         Type           Sort by         Trope         Sort by           P         Keyword Type         Type           P         Keyword Type         Sort by           P         To         Type           P         Keyword Type         Sort by           P         Sort by         Trope           P         Sort by         Trope           P         Keyword Type         Type           P         Sort by         Trope           P         Sort by         Type           P         Sort by         Trope           P         Sort by         Trope <td>t Fie Curter<br/>SBT Tobers 16140<br/>Rank Freq Raf<br/>1 10376<br/>2 669<br/>3 3077<br/>4 0075<br/>7 2138<br/>0 3966<br/>6 3962<br/>7 2138<br/>9 1450<br/>10 1450<br/>10 14500<br/>10 14500<br/>10 1450</td> <td>N-Gram ge ge 00 00 00 00 00 00 00 00 00 00 00 00 00</td> <td>Collocate 4<br/><b>e Size</b> 100 http:<br/><b>s Size</b> 100 http:<br/><b>s Size</b> 100</td> <td>Koyee     Koyee     Start     Start     Koyee     Sart     So     So</td> <td>rd<br/>100 of 15827 hrs.<br/>100 of 15827 hrs.<br/>10</td> <td>₹ 380 hts<br/>0667<br/>0.003<br/>0.003<br/>0.003<br/>0.002<br/>0.005<br/>0.005<br/>0.000<br/>0.005<br/>0.000<br/>0.0000<br/>0.000<br/>0.0000<br/>0.0000<br/>0.00000<br/>0.0000<br/>0.0000<br/>0.000000<br/>0.00000<br/>0.0000<br/>0.00000000</td> <td></td> <td>- ating working 0.63</td>                                                                                                    | t Fie Curter<br>SBT Tobers 16140<br>Rank Freq Raf<br>1 10376<br>2 669<br>3 3077<br>4 0075<br>7 2138<br>0 3966<br>6 3962<br>7 2138<br>9 1450<br>10 1450<br>10 14500<br>10 14500<br>10 1450                                                                                                    | N-Gram ge ge 00 00 00 00 00 00 00 00 00 00 00 00 00                                                                                                    | Collocate 4<br><b>e Size</b> 100 http:<br><b>s Size</b> 100 http:<br><b>s Size</b> 100                                    | Koyee     Koyee     Start     Start     Koyee     Sart     So     So                                                                                                    | rd<br>100 of 15827 hrs.<br>100 of 15827 hrs.<br>10                                                                                                    | ₹ 380 hts<br>0667<br>0.003<br>0.003<br>0.003<br>0.002<br>0.005<br>0.005<br>0.000<br>0.005<br>0.000<br>0.0000<br>0.000<br>0.0000<br>0.0000<br>0.00000<br>0.0000<br>0.0000<br>0.000000<br>0.00000<br>0.0000<br>0.00000000             |                   | - ating working 0.63   |  |
| 06,148.txt v ess 1000 mcConc Edit Settings Heil Edit Congus mcConc Edit Settings Heil Edit Congus mcConc Edit Settings Heil Edit Congus mcConc Edit Settings Heil Edit Congus mcConc Edit Settings Heil Edit Congus mcConc Edit Settings Heil Edit Congus mcConc Edit Settings Heil Edit Congus mcConc Edit Settings Heil Edit Settings Heil Edi                                                                                                    | South by         Lineal           5         6         6           7         Figure 15807/1         7           1         Type 15807/1         7           2         of         3         and           4         10         5         in           5         in         1         the           6         a         3         and         5           7         that         1         the         1           10         a         in         1         1           11         a         a         in         1         1         1           12         with         11         a         a         1         1         1         1         1         1         1         1         1         1         1         1         1         1         1         1         1         1         1         1         1         1         1         1         1         1         1         1         1         1         1         1         1         1         1         1         1         1         1         1         1         1         1                                                                                                    | t Fie Curter<br>Sar Fies Curter<br>1 0026<br>2 0649<br>3 9077<br>4 9077<br>5 9966<br>6 9966<br>6 9966<br>7 2398<br>0 100<br>10 1402<br>11 1132<br>10 1402<br>11 1133<br>1007<br>11 1133<br>1007<br>2 0089<br>10 1402<br>11 113<br>1007<br>2 009<br>10 1402<br>11 113<br>1007<br>2 009<br>10 1402<br>11 113<br>1007<br>2 009<br>10 1402<br>1 11 113<br>1007<br>2 009<br>1 1004<br>1 1004<br>1 10                                                                                                    | N Gram N 16469 Pag 9 9 0 0 0 0 0 0 0 0 0 0 0 0 0 0 0 0 0                                                                                                    | Collocate V<br>e Size 100 htts<br>stare 100 htts<br>stor 100 htts<br>stor 100 htts<br>s                                                                                                    | Koyes Koyes     Koyes     Start     Start     Star                                                                                                    | rd<br>100 of 15887 http:<br>(0 of 15887 http:<br>(0 of 15                                                                                                    | f 380 htt: ♥<br>ess (Effect)<br>0.003<br>0.023<br>0.003<br>0.003<br>0.003<br>0.0002<br>0.0002                                                            |                   | - ating working 0.63   |  |
| 06,148.trt v<br>ers 1000<br>ers 16140<br>1000<br>ers 16140<br>1000<br>ers 16140<br>1000<br>100 | South by         Date           5         6         5           Filter         Types         15007/1           Types         15007/1         7           Types         15007/1         7           1         the         6           2         0         3         and           4         10         5         a           5         6         a         3           10         8         5         a           110         8         1         8         6           12         with         15         the         15           5         Sert by         Frequence         Type         1           2         1         1         7         7           2         3         15         a         1           3         1         7         7         1         1           4         10         1         7         1         1           5         are         1         1         1         1         1         1         1         1         1         1         1         1         1         1 </td <td>t Fie Curter<br/>SBT Tobens 10:44<br/>Rank Freq Ra<br/>1 1027<br/>2 649<br/>3 3077<br/>4 4025<br/>7 2138<br/>9 1450<br/>10 1450<br/>10 1450<br/>10 1450<br/>10 1450<br/>11 1014<br/>13 1067<br/>13 1067<br/>14 1014<br/>15 963<br/>2 0405<br/>Case<br/>Rank Freq<br/>2 2 22<br/>3 4<br/>1 1014<br/>15 93<br/>15 93</td> <td>N-Gram<br/>Profession<br/>Profession<br/>Profession<br/>N-Gram<br/>N-Gram<br/>N</td> <td>Collocate 4<br/><b>e Size</b> 100 http:<br/><b>s Size</b> 100 http:<br/><b>s Size</b> 100</td> <td>Koyee     Koyee     Start     Start     Koyee     Sart     So     So</td> <td>rd<br/>100 of 15827 hrs.<br/>100 of 15827 hrs.<br/>10</td> <td>₹ 380 hts<br/>0667<br/>0.003<br/>0.003<br/>0.003<br/>0.002<br/>0.005<br/>0.005<br/>0.000<br/>0.005<br/>0.000<br/>0.0000<br/>0.000<br/>0.0000<br/>0.0000<br/>0.00000<br/>0.0000<br/>0.0000<br/>0.000000<br/>0.00000<br/>0.0000<br/>0.00000000</td> <td></td> <td>- ating working 0.63</td>                                                                                                    | t Fie Curter<br>SBT Tobens 10:44<br>Rank Freq Ra<br>1 1027<br>2 649<br>3 3077<br>4 4025<br>7 2138<br>9 1450<br>10 1450<br>10 1450<br>10 1450<br>10 1450<br>11 1014<br>13 1067<br>13 1067<br>14 1014<br>15 963<br>2 0405<br>Case<br>Rank Freq<br>2 2 22<br>3 4<br>1 1014<br>15 93<br>15 93                                                                                                    | N-Gram<br>Profession<br>Profession<br>Profession<br>N-Gram<br>N-Gram<br>N                                                                                                    | Collocate 4<br><b>e Size</b> 100 http:<br><b>s Size</b> 100 http:<br><b>s Size</b> 100                                    | Koyee     Koyee     Start     Start     Koyee     Sart     So     So                                                                                                    | rd<br>100 of 15827 hrs.<br>100 of 15827 hrs.<br>10                                                                                                    | ₹ 380 hts<br>0667<br>0.003<br>0.003<br>0.003<br>0.002<br>0.005<br>0.005<br>0.000<br>0.005<br>0.000<br>0.0000<br>0.000<br>0.0000<br>0.0000<br>0.00000<br>0.0000<br>0.0000<br>0.000000<br>0.00000<br>0.0000<br>0.00000000             |                   | - ating working 0.63   |  |
| 06,1481tt v vers ers 1007 mtConc tEdit Settings Heit 0,015tt 0,0451tt 0,055tt 0,055tt                                                                                                    | South by         Date           5         6         5           Filter         Types         15007/1           Types         15007/1         7           Types         15007/1         7           1         the         6           2         0         3         and           4         10         5         a           5         6         a         3           10         8         5         a           110         8         1         8         6           12         with         15         the         15           5         Sert by         Frequence         Type         1           2         1         1         7         7           2         3         15         a         1           3         1         7         7         1         1           4         10         1         7         1         1           5         are         1         1         1         1         1         1         1         1         1         1         1         1         1         1 </td <td>t Fie Curter<br/>Sar Fies Curter<br/>1 0026<br/>2 0649<br/>3 9077<br/>4 9077<br/>5 9966<br/>6 9966<br/>6 9966<br/>7 2398<br/>0 100<br/>10 1402<br/>11 1132<br/>10 1402<br/>11 1133<br/>1007<br/>11 1133<br/>1007<br/>2 0089<br/>10 1402<br/>11 113<br/>1007<br/>2 009<br/>10 1402<br/>11 113<br/>1007<br/>2 009<br/>10 1402<br/>11 113<br/>1007<br/>2 009<br/>10 1402<br/>1 11 113<br/>1007<br/>2 009<br/>1 1004<br/>1 1004<br/>1 10</td> <td>N-Gram<br/>Profession<br/>Profession<br/>Profession<br/>N-Gram<br/>N-Gram<br/>N</td> <td>Collocate 4<br/><b>e Size</b> 100 http:<br/><b>strate</b> 100 http:<br/><b>strate</b> 100</td> <td>v Start<br/>v Start<br/>v Sta</td> <td>rd<br/>100 of 15827 kms<br/>100 of 15827 kms<br/>100 of 15</td> <td>f 380 htt: ♥<br/>ess (Effect)<br/>0.003<br/>0.023<br/>0.003<br/>0.003<br/>0.003<br/>0.0002<br/>0.0002</td> <td></td> <td>- ating working 0.63</td>                            | t Fie Curter<br>Sar Fies Curter<br>1 0026<br>2 0649<br>3 9077<br>4 9077<br>5 9966<br>6 9966<br>6 9966<br>7 2398<br>0 100<br>10 1402<br>11 1132<br>10 1402<br>11 1133<br>1007<br>11 1133<br>1007<br>2 0089<br>10 1402<br>11 113<br>1007<br>2 009<br>10 1402<br>11 113<br>1007<br>2 009<br>10 1402<br>11 113<br>1007<br>2 009<br>10 1402<br>1 11 113<br>1007<br>2 009<br>1 1004<br>1 1004<br>1 10                                                                                                    | N-Gram<br>Profession<br>Profession<br>Profession<br>N-Gram<br>N-Gram<br>N                                                                                                    | Collocate 4<br><b>e Size</b> 100 http:<br><b>strate</b> 100 http:<br><b>strate</b> 100                                    | v Start<br>v Start<br>v Sta | rd<br>100 of 15827 kms<br>100 of 15827 kms<br>100 of 15                                                                                                    | f 380 htt: ♥<br>ess (Effect)<br>0.003<br>0.023<br>0.003<br>0.003<br>0.003<br>0.0002<br>0.0002                                                            |                   | - ating working 0.63   |  |
| 06,148.tct v<br>ess 10000 ess 1000 ess 10000 ess 1000 ess 1000 ess                                                                                                    | South by         Date           5         6         5           Filter         Types         15007/1           Types         15007/1         7           Types         15007/1         7           1         the         6           2         0         3         and           4         10         5         a           5         6         a         3           10         8         5         a           110         8         1         8         6           12         with         15         the         15           5         Sert by         Frequence         Type         1           2         1         1         7         7           2         3         15         a         1           3         1         7         7         1         1           4         10         1         7         1         1           5         are         1         1         1         1         1         1         1         1         1         1         1         1         1         1 </td <td>t Fie Curter<br/>SBT Tobens 10:44<br/>Rank Freq Ra<br/>1 10276<br/>2 649<br/>3 3077<br/>4 4025<br/>7 2138<br/>9 1450<br/>10 1450<br/>10 1450<br/>10 1450<br/>11 1014<br/>13 1067<br/>14 1014<br/>13 1067<br/>14 1014<br/>15 983<br/>2 Resk Freq<br/>2 Resk Freq<br/>2 2 22<br/>3 4 11<br/>5 1014<br/>15 99<br/>13 1014<br/>15 99<br/>13 1014<br/>15 99<br/>13 1014<br/>15 99<br/>13 1014<br/>15 99<br/>13 1014<br/>15 99<br/>13 1014<br/>15 99<br/>13 1014<br/>15 99<br/>13 1014<br/>15 99<br/>13 1014<br/>15 99<br/>13 1014<br/>15 99<br/>14 1014<br/>15 99<br/>15 1014<br/>15 99<br/>15 1014<br/>15 99<br/>15 101<br/>16 1014<br/>17 1014<br/>15 99<br/>17 1014<br/>15 99<br/>17 1014<br/>17 1014</td> <td>N-Gram<br/>Profession<br/>Profession<br/>Profession<br/>N-Gram<br/>N-Gram<br/>N</td> <td>Collocate 4<br/><b>e Size</b> 100 http:<br/><b>strate</b> 100 http:<br/><b>strate</b> 100</td> <td>v Start<br/>v Start<br/>v Sta</td> <td>rd<br/>100 of 15887 http:<br/>(0 of 15887 http:<br/>(0 of 15</td> <td>f 380 htt: ♥<br/>ess (Effect)<br/>0.003<br/>0.023<br/>0.003<br/>0.003<br/>0.003<br/>0.0002<br/>0.0002</td> <td></td> <td>- ating working 0.63</td> | t Fie Curter<br>SBT Tobens 10:44<br>Rank Freq Ra<br>1 10276<br>2 649<br>3 3077<br>4 4025<br>7 2138<br>9 1450<br>10 1450<br>10 1450<br>10 1450<br>11 1014<br>13 1067<br>14 1014<br>13 1067<br>14 1014<br>15 983<br>2 Resk Freq<br>2 Resk Freq<br>2 2 22<br>3 4 11<br>5 1014<br>15 99<br>13 1014<br>15 99<br>13 1014<br>15 99<br>13 1014<br>15 99<br>13 1014<br>15 99<br>13 1014<br>15 99<br>13 1014<br>15 99<br>13 1014<br>15 99<br>13 1014<br>15 99<br>13 1014<br>15 99<br>13 1014<br>15 99<br>14 1014<br>15 99<br>15 1014<br>15 99<br>15 1014<br>15 99<br>15 101<br>16 1014<br>17 1014<br>15 99<br>17 1014<br>15 99<br>17 1014<br>17 1014                                                                                                    | N-Gram<br>Profession<br>Profession<br>Profession<br>N-Gram<br>N-Gram<br>N                                                                                                    | Collocate 4<br><b>e Size</b> 100 http:<br><b>strate</b> 100 http:<br><b>strate</b> 100                                    | v Start<br>v Start<br>v Sta | rd<br>100 of 15887 http:<br>(0 of 15887 http:<br>(0 of 15                                                                                                    | f 380 htt: ♥<br>ess (Effect)<br>0.003<br>0.023<br>0.003<br>0.003<br>0.003<br>0.0002<br>0.0002                                                            |                   | - ating working 0.63   |  |

### N-Gram Tool

This tool scans the entire corpus for all 'N'-sized clusters (e.g., 2-word clusters, 3-word clusters, ...). This allows you to find common expressions in a corpus.

#### **Collocate Tool**

This tool shows words that appear frequently within a certain distance of the search term (i.e., collocates). This allows you to find which words co-occur with other words in a corpus.

### Word List:

This tool counts all the words in the corpus and presents them in an ordered list. This allows you to find which words are the most frequent in a corpus.

### Keyword List:

This tool shows words that appear unusually frequently in the target corpus in comparison with the words in the reference corpus based on a statistical measure (i.e., 'keywords'). These words can be considered to be characteristic of the target corpus. The settings can also be changed to show words that appears unusually infrequently in the target corpus compared with the reference corpus (i.e., 'negative keywords'.

# KWIC (' Key-Word-In-Context') Tool

This tool shows search results in a concordance or 'KWIC' (Key-Word-In-Context) format. This allows you to see how words and phrases are commonly used in a corpus of texts.

The following steps produce a set of concordance lines from a corpus and demonstrate the main features of this tool.

 Select a corpus using the "Corpus Manager" available from the File menu. Alternatively, create a quick corpus by choosing the "Create Quick Corpus" from the file menu. The files corpus

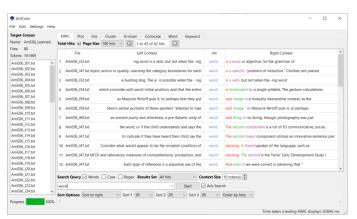

Quick Corpus" from the file menu. The files contained in the corpus are shown in the left frame of the main window under "Target Corpus".

- 2) Enter a search query in the search box. See the 'SEARCH OPTIONS' section in this document for an explanation of the "Words", "Case", and "Regex" search term options.
- 3) Choose the size of the results set to be presented using the "Result Set" combobox widget.
- 4) Choose the number of words to be displayed on either side of the search term using the "Context Size" spinbox widget.
- 5) Click on the "Start" button to start the search and wait for the results to be displayed.
- 6) Use the "Sort options" to rearrange the concordance lines by row ID, file name, or the position of the word. The first widget allows you to quickly order the concordance lines by the words to right or left of the center word, or choose no ordering, or using a custom order. The next three widgets allow you to choose the order parameters: 1L, 2L... are words to the left of the target word, 'C' is the center word, and 1R, 2R... are words to the right of the center word. The final widget allows you to order the results by the frequency of the pattern determined by the sorting parameters (the "Order by freq" option) or alphabetically (the "Order by value" option). The default "Order by freq" option is strongly recommended as it will allow you to easily identify the most commonly occurring patterns in the target corpus. After adjusting the sort options, click on the "Start" button to regenerate the concordance lines.
- 7) The total number of concordance lines generated (Total Hits) is shown at the top of the tool window. When no hits are found, a warning will be shown on the screen.
- 8) Double-clicking on any cell in the results window will cause the software to jump to the File tool (see the relevant section of this document) where you can view the hit exactly as it appears in context in the original file.
- 9) If you want to filter the results, select the desired rows and then press the "Delete" key to remove the selected rows or press "SHIFT+ Delete" to keep the selected rows removing all the others.
- 10) Advanced searches are available with this tool. Several menu preferences are also available with this tool. (See the relevant sections in this document for explanations).

### **Plot Tool**

This tool shows concordance search results plotted in a 'barcode' format, with the length of the text normalized to the width of the bar and each hit shown as a vertical line within the bar. This allows you to see the position where search results appear in the individual texts of a corpus. An example of the use of the Plot Tool is in determining where specific content words appear in a technical paper, or where an actor or story character appears through a play or novel.

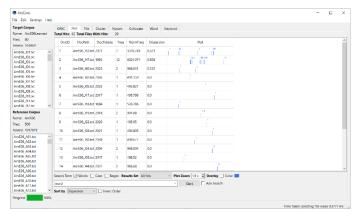

The following steps produce a set of plot results from a corpus and demonstrate the main features of this tool.

- 1) Select a corpus using the "Corpus Manager" available from the File menu. Alternatively, create a quick corpus by choosing the "Create Quick Corpus" from the file menu. The files contained in the corpus are shown in the left frame of the main window under "Target Corpus".
- 2) Enter a search query in the search box. See the 'SEARCH OPTIONS' section in this document for an explanation of the "Words", "Case", and "Regex" search term options.
- 3) Choose the size of the results set to be presented using the "Result Set" combobox widget.
- 4) Use the "Plot Zoom" widget to control the size of the plot and the degree of detail to be shown.
- 5) Click on the "Start" button to start the search and wait for the results to be displayed.
- 6) Use the "Sort by" option to rearrange the plots according to the various parameters shown.
- 7) The total number of hits and total number of plots are shown at the top of the tool window. When no hits are found, a warning will be shown on the screen.
- 8) Double-clicking on any cell in the results window will cause the software to jump to the File tool (see the relevant section of this document) where you can view the hit exactly as it appears in context in the original file.
- 9) By checking the "Overlay" option and choosing an appropriate color (by clicking on the color box), existing results can be overlaid with new results for different searches. This allows you to see how different search queries are related and/or overlap.
- 10) Advanced searches are available with this tool. Several menu preferences are also available with this tool. (See the relevant sections in this document for explanations).

# File Tool

This tool shows the text of individual files. This allows you to investigate in more detail the results generated in other tools of *AntConc*.

The following steps produce a view of the original file and demonstrate the main features of this tool.

 Select a corpus using the "Corpus Manager" available from the File menu. Alternatively, create a quick corpus by choosing the "Create Quick Corpus" from the file menu.

| AntConc                                                                                                    | - o ×                                                                                                    |
|----------------------------------------------------------------------------------------------------|----------------------------------------------------------------------------------------------------|
| le Edit Settings Help                                                                                                    |                                                                                                    |
| Target Corpus                                                                                                    | KWIC Plot File Cluster N-Gram Collocate Word Keyword                                                                                                    |
| lame: AmE06_Learned                                                                                                    | File Hits 118 File Types 644 File Tokens 2022 File Name AmE06_J01.txt                                                                                                    |
| Here:         80           Science:         101400           Amr60x, 2011bit         Amr60x, 2011bit           Amr60x, 2011bit         Amr60x, 2011bit | Index of the second second se |
| AmE06_J24.txt v                                                                                                    | the Start Adv Search                                                                                                    |
| Progress 100%                                                                                                    |                                                                                                    |
|                                                                                                    | Time taken (creating file view) 0.0435 ms                                                                                                    |

The files contained in the corpus are shown in the left frame of the main window under "Target Corpus".

- 2) Double-click a file in the "Target Corpus" list on the left of the main window to view its contents. Alternatively, select a file in the "Target Corpus" list and click "Start" in the tool interface. The File tool will automatically be selected, and the contents of the file will be shown.
- 3) To highlight particular search query results in the display, enter a search query and click "Start". See the relevant section in this document explaining the "Words", "Case", and "Regex" search term options. Words in the file that match the query will be automatically highlighted.
- 4) Use the "Hit Location" widget to jump to different hits in the file. Alternatively, use the keyboard shortcut for your operating system (see the SHORTCUTS section).
- 5) Advanced searches are available with this tool. Several menu preferences are also available with this tool. (See the relevant sections in this document for explanations).

# Cluster Tool

1)

The tool shows adjacent word groups based on the search condition. This allows you to see how words and phrases are commonly used in a corpus of texts. In some cases, this tool can be seen as summarizing the results generated in the KWIC tool

The following steps produce a set of clusters and demonstrate the main features of this tool.

Select a corpus using the "Corpus Manager"

available from the File menu. Alternatively, create a quick corpus by choosing the "Create Quick Corpus" from the file menu. The files contained in the corpus are shown in the left frame of the main window under "Target Corpus".

- 2) Enter a search guery in the search box. See the 'SEARCH OPTIONS' section in this document for an explanation of the "Words", "Case", and "Regex" search term options.
- Choose the various parameters to filter the number of clusters to be shown: cluster size (number of 3) words in the cluster), minimum cluster frequency, and minimum cluster range (number of files)
- 4) Click the "Start" button to start the search and wait for the results to be displayed.
- 5) Use the "Sort by" option to rearrange the ordering of the results.
- Use the "Search Term Position" options to determine if the results will show clusters that start with the 6) search query terms ("On Left"), end with the search query terms ("On Right") or can either start or end with the search query terms ("On Left/Right").
- 7) The total number of cluster types ("Cluster Types") and combined total count of all the cluster tokens ("Cluster Tokens") are shown at the top of the tool window. When no hits are found, a warning will be shown on the screen.
- Double-click on any cell in the results window to cause the software to jump to the KWIC tool (see the 8) relevant section of this document) where you can view concordance lines for that cluster across the whole corpus.
- 9) Advanced searches are available with this tool. Several menu preferences are also available with this tool. (See the relevant sections in this document for explanations).

# N-Gram Tool

This tool scans the entire corpus for all 'N'-sized clusters (e.g., 2-word clusters, 3-word clusters, ...). This allows you to find common expressions in a corpus.

The following steps produce a set of n-grams and demonstrate the main features of this tool.

1) Select a corpus using the "Corpus Manager" available from the File menu. Alternatively, create a quick corpus by choosing the

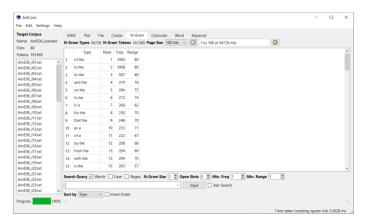

"Create Quick Corpus" from the file menu. The files contained in the corpus are shown in the left frame of the main window under "Target Corpus".

Choose the various parameters to filter the number of n-grams to be shown: n-gram size (number of 2) words), open slots (number of slots in the n-gram that can take multiple values), minimum n-gram frequency, and minimum n-gram range (number of files).

- 3) Click on the "Start" button to start the search and wait for the results to be displayed. If a search query is entered, only n-grams that match the query will be shown. See the 'SEARCH OPTIONS' section in this document for an explanation of the "Words", "Case", and "Regex" search term options.
- 4) Use the "Sort by" option to rearrange the ordering of the results.
- 5) The total number of n-gram types ("N-Gram types") and combined total count of all the n-gram tokens ("N-Gram Tokens") are shown at the top of the tool window.
   When no hits are found, a warning will be shown on the screen.
- 6) Double-click on any cell in the results window to cause the software to jump to the KWIC tool (see the relevant section of this document) where you can view concordance lines for that n-gram across the whole corpus.
- 7) For entries that contain open slots, Shift + Double-click on the "Type" entry in the results window to show the variants that can fit in the open slots via the "Open Slot Viewer".
- 8) Advanced searches are available with this tool. Several menu preferences are also available with this tool. (See the relevant sections in this document for explanations).

# **Collocate Tool**

This tool shows words that appear frequently within a certain distance of the search term (i.e., collocates). This allows you to find which words cooccur with other words in a corpus.

The following steps produce a set of collocates and demonstrate the main features of this tool.

 Select a corpus using the "Corpus Manager" available from the File menu. Alternatively, create a quick corpus by choosing the

| _ | try: word |         |  |
|---|-----------|---------|--|
|   | S1        | S1 freq |  |
| 1 | is        | 3       |  |
| 2 | learning  | 1       |  |
|   |           |         |  |
|   |           |         |  |
|   |           |         |  |
|   |           |         |  |
|   |           |         |  |
|   |           |         |  |
|   |           |         |  |
|   |           |         |  |
|   |           |         |  |
|   |           |         |  |

| Target Corpus<br>Name: AmE06 Learned |      | NIC Plot     | File    | Clust     |        | 4-Gram  |         |          | Word   | Keyword                            |
|--------------------------------------|------|--------------|---------|-----------|--------|---------|---------|----------|--------|------------------------------------|
| AmE06_Learned<br>80                  | Coll | ocate Types  | 12 Coll | locate To | kens 3 | 8 Page  | Size 10 | 0 hits 🗠 | ¢      | to 12 of 12 hits                   |
| 161469                               |      | Collocate    |         | FreqLR    | FreqL  | FreqR   | Range   |          |        |                                    |
| J25.txt ^                            |      | understands  |         | 4         | 2      | 2       | 1       |          | 85 8.5 |                                    |
| J26.txt                              | 2    | child        | 2       | 5         | 3      | 2       | 1       | 30.6     | 55 5.8 |                                    |
| J27.txt<br>J28.txt                   | 3    | uttering     | 3       | 2         | 1      | 1       | 1       | 23.0     | 23 9.5 |                                    |
| J29.bit                              | 4    | ing          | - 4     | 3         | 2      | 1       | 1       | 22,6     | 50 6.8 |                                    |
| J30.txt                              | 5    | image        | 4       | 3         | 0      | 3       | 2       | 22.6     | 50 6.8 |                                    |
| J31.brt                              | 6    | word         | 6       | 4         | 2      | 2       | 2       | 21.0     | 94 5.1 |                                    |
| J32.brt                              | 7    | kali         | 7       | 2         | 1      | 1       | 1       | 20.0     | 63 8.5 |                                    |
| J34.txt                              | 8    | use          | 8       | 5         | 4      | 1       | 3       | 16.3     | 52 3.6 |                                    |
| J35.brt                              | 9    | sav          | 9       | 3         | 1      | 2       | 1       | 14.8     | 73 4.9 |                                    |
| J36.bit<br>J37.bit                   | 10   | specialized  | 10      |           | 1      | 1       |         |          | 62 6.5 |                                    |
| J38.brt                              |      | heard        | 11      |           |        | 1       | 2       |          | 91 6.4 |                                    |
| J39.txt                              |      | position     | 12      | -         |        |         | 1       |          | 35 4.6 |                                    |
| _140.txt                             | 12   | posicion     | 12      | 3         |        |         |         | 13.0     | 53 4.0 |                                    |
| J41.bit<br>J42.bit                   |      |              |         |           |        |         |         |          |        |                                    |
| J43.txt                              |      |              |         |           |        |         |         |          |        |                                    |
| U44.txt                              |      |              |         |           |        |         |         |          |        |                                    |
| J45.bit<br>J46.bit                   | Sea  | rch Query 🖂  | ] Words | Cas       | e 🗆 F  | legex N | Vindow  | Span Fro | m 5L   | To SR I Min. Freq 1 I Min. Range 1 |
| J47.bd                               | wo   | rd           |         |           |        |         |         |          | ~      | itart Adv Search                   |
| _48.bit v                            |      | by Likelihoo |         | - In      |        |         |         |          |        |                                    |

"Create Quick Corpus" from the file menu. The files contained in the corpus are shown in the left frame of the main window under "Target Corpus".

- 2) Choose the various parameters to filter the types of collocates to be shown: window span (possible positions left and right of the search query terms, where the collocate can appear), minimum collocate frequency, and minimum collocate range (number of files).
- 3) Enter a search query in the search box. See the 'SEARCH OPTIONS' section in this document for an explanation of the "Words", "Case", and "Regex" search term options.
- 4) Click on the "Start" button to start the search and wait for the results to be displayed.
- 5) Use the "Sort by" option to rearrange the ordering of the results.
- 6) The total number of collocate types ("Collocate Types") and combined total count of all the collocate tokens ("Collocate Tokens") are shown at the top of the tool window. When no hits are found, a warning will be shown on the screen.
- 7) Double-click on any cell in the results window to cause the software to jump to the KWIC tool (see the relevant section of this document) where you can view concordance lines for that collocate across the whole corpus.
- 8) Advanced searches are available with this tool. Several menu preferences are also available with this tool. (See the relevant sections in this document for explanations).

# Word Tool

This tool counts all the words in the corpus and presents them in an ordered list. This allows you to find which words are the most frequent in a corpus.

The following steps produce a word list and demonstrate the main features of this tool.

 Select a corpus using the "Corpus Manager" available from the File menu. Alternatively, create a quick corpus by choosing the "Create Quick Corpus" from the file menu. The files

| Target Corpus                  | KV                                      | VIC Plo  | t File | Clu   | ter N.Gr    | Collocate Word Keyword                     |  |
|--------------------------------|-----------------------------------------|----------|--------|-------|-------------|--------------------------------------------|--|
| Name: AmE06_Learned            |                                         |          |        |       |             | Size 100 hits V C 1 to 100 of 15887 hits O |  |
| Files: 80                      | .,,,,,,,,,,,,,,,,,,,,,,,,,,,,,,,,,,,,,, |          |        |       |             |                                            |  |
| Tokens: 161469                 |                                         | Type     |        | Freq  |             |                                            |  |
|                                | ^ 1                                     | the      |        | 10376 | 80          |                                            |  |
| AmE06_J02.bxt                  | 2                                       | of       |        | 6649  | 80          |                                            |  |
| AmE06_J03.txt<br>AmE06_J04.txt | 3                                       | and      | 3      | 5077  | 80          |                                            |  |
| AmE06 J05.bxt                  | 4                                       | to       | 4      | 4005  | 80          |                                            |  |
| AmE06_J06.txt                  | 5                                       | in       | 5      | 3966  | 80          |                                            |  |
| AmE06_J07.txt                  | 6                                       | a        | 6      | 3562  | 80          |                                            |  |
| AmE06_08.txt<br>AmE06_09.txt   | 7                                       | that     | 7      | 2138  | 80          |                                            |  |
| AmE06_J10.txt                  | 8                                       | is       | 8      | 2016  | 79          |                                            |  |
| AmE06_J11.txt                  | 9                                       | for      | 9      | 1450  | 80          |                                            |  |
| AmE06_J12.txt<br>AmE06_J13.txt | 10                                      | as       |        | 1402  | 80          |                                            |  |
| AmE06_J13.bd                   | 11                                      | 5        |        | 1138  | 78          |                                            |  |
| AmE06_J15.txt                  | 12                                      | with     | 12     |       | 80          |                                            |  |
| AmE06_J16.txt                  |                                         |          |        |       | 78          |                                            |  |
| AmE06_J17.txt<br>AmE06_J18.txt | 13                                      | are      | 13     |       |             |                                            |  |
| AmE06_J19.txt                  | 14                                      | by       | 14     |       | 80          |                                            |  |
| AmE06_J20.txt                  | 15                                      | this     | 15     | 963   | 79          |                                            |  |
| AmE06_J21.txt                  | Sear                                    | ch Query | Word:  | s 🗆 o | ise 🗌 Regei |                                            |  |
| AmE06_J22.txt<br>AmE06_J23.txt |                                         |          |        |       |             | V Start Adv Search                         |  |
|                                | × -                                     | by Frequ |        |       |             | Juit Distanti                              |  |

- contained in the corpus are shown in the left frame of the main window under "Target Corpus".
- 2) Click on the "Start" button to start the processing and wait for the results to be displayed. If a search query is entered, only words that match the query will be shown. See the 'SEARCH OPTIONS' section in this document for an explanation of the "Words", "Case", and "Regex" search term options.
- 3) Use the "Sort by" option to rearrange the ordering of the results.
- 4) The total number word types ("Word types") and combined total count of all the word tokens ("Word Tokens") are shown at the top of the tool window. When no hits are found, a warning will be shown on the screen.
- 5) Double-click on any cell in the results window to cause the software to jump to the KWIC tool (see the relevant section of this document) where you can view concordance lines for that word across the whole corpus.
- 6) Advanced searches are available with this tool. Several menu preferences are also available with this tool. (See the relevant sections in this document for explanations).

### **Keyword Tool**

This tool shows words that appear unusually frequently in the target corpus in comparison with the words in the reference corpus based on a statistical measure (i.e., 'keywords'). These words can be considered to be characteristic of the target corpus. The settings can also be changed to show words that appears unusually infrequently in the target corpus compared with the reference corpus (i.e., 'negative keywords'. 
 Tope
 Tope
 Tope
 Tope
 Tope
 Tope
 Tope
 Tope
 Tope
 Tope
 Tope
 Tope
 Tope
 Tope
 Tope
 Tope
 Tope
 Tope
 Tope
 Tope
 Tope
 Tope
 Tope
 Tope
 Tope
 Tope
 Tope
 Tope
 Tope
 Tope
 Tope
 Tope
 Tope
 Tope
 Tope
 Tope
 Tope
 Tope
 Tope
 Tope
 Tope
 Tope
 Tope
 Tope
 Tope
 Tope
 Tope
 Tope
 Tope
 Tope
 Tope
 Tope
 Tope
 Tope
 Tope
 Tope
 Tope
 Tope
 Tope
 Tope
 Tope
 Tope
 Tope
 Tope
 Tope
 Tope
 Tope
 Tope
 Tope
 Tope
 Tope
 Tope
 Tope
 Tope
 Tope
 Tope
 Tope
 Tope
 Tope
 Tope
 Tope
 Tope
 Tope
 Tope
 Tope
 Tope
 Tope
 Tope
 Tope
 Tope
 Tope
 Tope
 <th

The following steps produce a keyword list and demonstrate the main features of this tool.

- 1) Select a corpus using the "Corpus Manager" available from the File menu. Alternatively, create a quick corpus by choosing the "Create Quick Corpus" from the file menu. The files contained in the corpus are shown in the left frame of the main window under "Target Corpus".
- 2) Click on the "Start" button to start the processing and wait for the results to be displayed. If a search query is entered, only words that match the query will be shown. See the 'SEARCH OPTIONS' section in this document for an explanation of the "Words", "Case", and "Regex" search term options.
- 3) Use the "Sort by" option to rearrange the ordering of the results.
- 4) The total number keyword types ("Keyword types") and combined total count of all the word tokens ("Keyword Tokens") are shown at the top of the tool window. When no hits are found, a warning will be shown on the screen.

- 5) Double-click on any cell in the results window to cause the software to jump to the KWIC tool (see the relevant section of this document) where you can view concordance lines for that keyword across the whole corpus.
- 6) Advanced searches are available with this tool. Several menu preferences are also available with this tool. (See the relevant sections in this document for explanations).

## **SEARCH OPTIONS**

Search queries can be composed of full words or word fragments, with or without wildcards. The basic syntax roughly follows the Common Elementary Query Language (CEQL). See <u>https://cwb.sourceforge.io/ceql.php</u> for more details). Searches can be either "case insensitive" (default) or "case sensitive" by activating or deactivating the "Case" search term option. Searches can also be made using full regular expressions by activating the "Regex" option. With "regex" option, each word-level regular expression needs to be separated by whitespace. To make regex expressions case-aware, select the "Case" option. For details on how to use regular expressions, consult one of the many texts on the subject, e.g., Mastering Regular Expressions (O'Reilly & Associates Press) or type "regular expressions" in a web search engine to find many sites on the subject (e.g., http://www.regular-expressions.info/quickstart.html). AntConc supports Perl regular expressions including Unicode character classes, e.g., \p{Letter}, even though the software is built using Python.

### **ADVANCED SEARCHES**

By clicking on the "Advanced Search" button (available in all tools), more complex searches become possible.

- The "Search Query List" option allows you to import a set of search queries. You can do this in one of three ways: 1) Type each individual search query in the entry box and click "Add"; 2) Drag and drop the list of search queries into the viewer below the entry box; 3) Copy and paste the list of search queries into the viewer below the entry box; 3) Copy and paste the list of queries, each line will be treated as a separate search query. This feature allows you to use a large set of search queries without having to retype them each time. Any search query accepted in the main interface can be used.
- The "Context Search List" option (not available in all tools) allows you to define search queries that must match within a certain context window around the main search term(s). For example, to search for "student" or "students" appearing at least three words to the left or right of the word "university," add "university" to the "Search Query List", and then add "student" and "students" to the "Context Search List" list. Finally, set the "Context Search List" "Window Span" as "From 3L" and "To 3R".
- The "SQL Search List" option (not available in all tools) allows you to adjust query conditions by applying conditions directly on tables in the database that stores the corpus through a series of 'join' operations. For example, the following entry in the list will join a custom "genres" table in the database (created through the Corpus Manager) with the main "corpus" table, applying a condition that the "genre" column entry for the file must be marked as "academic". The two tables are joined via the common "doc\_id" column:

```
["genres", "genre = 'academic'", "doc_id"]
```

The format for the list entry should be a JSON array, with three components, "table" + "condition" + "join column"

### **MENU OPTIONS**

Menu options are divided into three groups, "File", "Edit", "Settings" and "Help". The options available in each group will be described below.

### <FILE>

- Create Quick Corpus...
  - This option is for quickly creating a temporary corpus. You will be asked to choose the files you want to add to your corpus. Then, the software will create a "temp " corpus using the default settings of the Corpus Manager. Any existing "temp" corpus will be overwritten.

- Open Corpus Manager...
  - This option opens the Corpus Manager, where you can choose prebuilt corpora from the default library, add or delete corpora from a user library, or create custom corpora from raw files. See the Corpus Manager for complete details.
- Clear Tool/All Tools/All Tools and Files
  - These options will reset the interface
- Save Current Tab Results...
  - This option allows results to be exported in a file format. Direct copying and pasting of results from the interface are also possible
- Save Current Tab Datatables...
  - This option allows complete tables of results from the corpus database to be exported to a set of .csv files. All relevant information about results can be found in these files.
  - Import Settings From File.../Export Settings To File...
    - o These options allow the state of the software to be saved and reloaded at a different time
- Restore Default Settings
  - This option resets the state of the software to when it was first launched. All custom settings are lost.

### <EDIT>

•

- Select All
  - This option selects all results in the results window. The same effect can be achieved using the standard keyboard shortcut for "Select All". See the SHORTCUTS section for more details.
- Сору
  - This option selects any text in the results window. The same effect can be achieved using the standard keyboard shortcut for "Copy". See the SHORTCUTS section for more details.

#### <SETTINGS>

- Global Settings (applied to all tools in the interface)
  - Colors decides the main highlight color (e.g., for highlighted words in the File tool)
  - Files decides how the paths to files are shown
  - Fonts decides the font family, size, and style of the font for the main interface
  - Language Direction decides how to display results (especially for the KWIC concordance tool) depending on the language direction. For example, choose the default "Left-to-right" option for language such as English. Choose the "Right-to-left" option for languages such as Arabic.
  - o Searches lists all wildcard available in the system (note that these cannot be edited)
  - $\circ$   $\;$  Statistics decides how values are displayed in the interface
  - Tags decides how tags are displayed in the interface
  - Tool Filters decides if only words in the selected file will be shown or hidden in the respective tools. When the "Hide words in file" option is chosen, the selected file serves as a "stop list".
- Tool Settings
  - o KWIC
    - Display Options decides the colors used to highlight the sort order
    - Other Options
      - Choose to show or hide the file names in the display
      - Choose to show or hide the search term in the display. This option is useful for allowing instructors to quiz students on possible words to fit the gap.
  - o Plot
    - View Style decides which view to use (table/graphic or graphic)
    - Display Options decides how results are displayed

- Statistics decides the parameters for determining the dispersion measure
- Other Options decides various parameters for sizing/displaying the plot graphs
- o Cluster
  - Display Options decides what information is shown in the results window
  - Filter Options decides if clusters can only span cross whitespace boundaries or can include other characters (e.g., punctuation)
- o N-Gram
  - Display Options decides what information is shown in the results window
  - Filter Options decides if clusters can only span cross whitespace boundaries or can include other characters (e.g., punctuation)
- o Collocate
  - Likelihood Measure + Threshold
    - Choose the statistic and cut-off point (threshold) for inclusion of words in the collocates list. Words below the cut-off-point are deemed to appear frequently together with the query term by chance.
  - Effect Size Measure + Threshold
    - Choose the statistic used determine the strength of relationship between the query term and collocate and a cut-off point (threshold) for inclusion of words that meet the minimum effect size.
- $\circ$  Word
  - List Type decides what type of list is shown. The "Word List" option will show the frequency of words in the corpus. The "Headword List" option will conflate the frequencies of individual words in the corpus under a grouping headword (if available). The family members for each headword will be displayed with their frequencies of occurrence appearing in parentheses.
  - Display Options decides what information is shown in the results window
- o Keywords
  - Display Options decides what information is shown in the results window
  - Negative Keywords decides to show words in the target corpus that appear unusually infrequently in the target corpus compared with the target corpus.
  - Likelihood Measure + Threshold decides the statistic and cut-off point for inclusion of words in the keyword list. Words below this cut-off-point are deemed to appear frequently in the target corpus compared with the reference corpus by chance.
  - Effect Size Measure + Threshold decides the measure used determine the strength keyness and a cut-off point for inclusion of words that meet the minimum effect size.

[Appropriate effect size measures are still being debated in the field, so the default setting is to show all values for this measure. With the default settings, keywords are ranked according to their likelihood measure scores. This equates to ranking keywords according to p-values, which raises several questions/problems. However, it is the current standard in the field and results tend to show that ranking by likelihood leads to more intrinsically intuitive results than those generated when an effect size measure is used. The current selection of likelihood measures and effect size measures are inspired by the work of Andrew Hardie of Lancaster University.]

#### < HELP >

- Show Help Page
  - This option shows the current help guide as a PDF file.
- Show License
  - This option shows the license agreement that you agree to when using the software.
- Show Version History

- This option shows the complete history of releases, detailing new features, bug fixes, and major updates.
- About AntConc
  - This option shows the release version, release date, copyright information, and acknowledgments for the software.

### **Corpus Manager**

| Choosing/Saving a pre-built corpus                                                                                                    | Building/Saving a corp                                                                                                    | pus from raw files         | Building/Saving a co                                    | rpus from a word list                                                                                                    |
|----------------------------------------------------------------------------------------------------|----------------------------------------------------------------------------------------------------|----------------------------|---------------------------------------------------------|----------------------------------------------------------------------------------------------------|
| Vertical registrations of the second second | Olgan Assess forere<br>and assess<br>Terms for any forent forent fore |                            | All Units of the All All All All All All All All All Al | V<br>Solar Apartment<br>Solar Apartment<br>Sol |
| Simplification and Research Support                                                                                                    | Emploited and Records Carpon                                                                                                    | Factors to Here Will store | Snapšolidati angel and fer over composi-                | Roberto Mercon                                                                                                    |

The Corpus Manager is a multi-purpose tool used to load and save pre-built corpora, create and save a new corpus from raw files, or create and save a new corpus from a word list. The three different scenarios are explained below.

#### Choosing/Saving a pre-built corpus

Choose the "Pre-built" corpus option.

- If you click this option, a list of pre-built corpora available in the "Default Corpus Library" of AntConc is shown in the top-right of the window. Choose one of these by selecting it and then clicking "Choose" or double clicking on the list item. A description of the chosen corpus will be shown in the top-left of the window.
- 2. If you have previously saved pre-built corpora into the "User Corpus Library" of AntConc they will be shown in the bottom-right of the

| et Corpus Re    | ference Corpus                                                                                                    |                                                          |
|-----------------|----------------------------------------------------------------------------------------------------|----------------------------------------------------------|
| pus Source      |                                                                                                    | Pre-Built Corpora                                        |
| Pre-built O Ra  | w files O Word list                                                                                                    | Default Corpus Library                                   |
| ctive Corpus    |                                                                                                    | AmE06.db                                                 |
| AmE06_J_learned | db Load Save Clear                                                                                                    | AmE06,A_press_reportage.db                               |
| escription      |                                                                                                    | AmE06_B_press_editorial.db<br>AmE06.C_press_reviews.db   |
| Cateopry        | Description                                                                                                    | AmE06_D_religion.db                                      |
| ull_name        | American English 2006: Learned                                                                                                    | AmE06_E_skills_and_hobbies.db<br>AmE06_F_popular_lore.db |
| hort name       | AmE06 Learned                                                                                                    | AmE06_F_popular_lore.db<br>AmE06_G belles lettres.db     |
| le count        | 80                                                                                                    | AmE06_H_misc.db                                          |
| sken_count      | 161469                                                                                                    | AmE06_J_learned.db                                       |
| pe_count        | 17804                                                                                                    | Choose                                                   |
| anguage         | English                                                                                                    |                                                          |
| ate             | 2006                                                                                                    | User Corpus Library                                      |
| node            | written                                                                                                    | Add File(s) Add Directory Delete                         |
| ense            | Free for research purposes                                                                                                    |                                                          |
| eference        | Potts, A., & Baker, P. (2012). Does semantic tagging identify cultural<br>change in British and American English? International Journal of Corpus<br>Unguistics (17(3), 295-324. |                                                          |
| ummary          | Natural Sciences, Medicine, Mathematics, Social and Behavioral<br>Sciences, Political Science, Law, Education, Humanities, Technology and<br>Engineering.                        |                                                          |
| ncoding         | utf-8-sig                                                                                                    |                                                          |
| oken_definition | [\p(L)]+                                                                                                    | Choose                                                   |

window. You can add other pre-built corpora to the "User Corpus Library" list using the "Add File(s)" or "Add Directory" options. Once you have added the files, you can choose one of these by selecting it and then clicking "Choose" or double clicking on the list item. Any corpora built from raw files or a word list (see below) will also be shown here. A description of the chosen corpus will be shown in the top-left of the window.

3. Pre-built corpora can be loaded directly by clicking on the "Load" button on the top-left of the window and choosing the corpus file. Pre-built corpora can be saved to a new location by clicking on the "Save" button and saving the file.

Click the "Return to Main Window" button at the bottom of the Corpus Manager to return to the main windows and start using the corpus. The corpus files will be shown in the left pane of the main window.

### Building/Saving a corpus from raw files

Choose the "Raw Files" corpus option. Several 'builder options' will appear on the top-right of the window. Follow the steps below:

- 1. Choose the files to be included in your corpus
  - Use the "Add File(s)" or "Add Directory" options to choose your raw files. You can choose plain TEXT (.txt), WORD (.docx) and PDF (.pdf) files.
- Choose one or more of the build options as necessary (OPTIONAL)
  - a. Choose a name for your custom corpus. A default name is provided.

| orpus Source     |                                            | Raw Files Corpus Builder                                        |
|------------------|--------------------------------------------|-----------------------------------------------------------------|
| 🔿 Pre-built 🖲 Ra | aw files 🔘 Word list                       | Corpus files                                                    |
| Active Corpus    |                                            | Add File(s) Add Directory Clear No. of files                    |
| alice_corpus.db  | Save Clear                                 | alice_in_wonderland.docx                                        |
| Description      |                                            | alice_in_wonderland.pdf                                         |
| Cateogry         | Description                                | alice_in_wonderland.txt<br>alice_through_the_looking_glass.docx |
| full_name        | alice_corpus                               | alice_through_the_looking_glass.pdf                             |
| short_name       | alice_corpus                               | alice through the looking class bit                             |
| file_count       | 6                                          | Options                                                         |
| token_count      | 783                                        | Name alice_corpus                                               |
| type_count       | 150                                        | Indexer simple_word_indexer ~                                   |
| encoding         | utf_8_sig                                  | Encoding @ UTF-8 O Other Western Europe [latin_1]               |
| token_definition | [\p(L])+                                   | Token Definition Show Token Definition Settings                 |
| ignore_header    | False                                      | Add File(s) Add Directory Clear No. of files                    |
| ignore_items     | False                                      | Add File(s) Add Directory Clear INC. Of files                   |
| number_replace   | False                                      | Metadata Tables                                                 |
| format           | raw_files                                  |                                                                 |
| indexer_type     | word                                       |                                                                 |
| indexer          | simple_word_indexer                        | Add File Preview Clear                                          |
|                  |                                            | Headword/Grouping List                                          |
|                  |                                            | Create                                                          |
|                  | Swap Selected Target and Reference Corpora | Return to Main Window                                           |

- b. Decide the indexer used to process the raw files.
  - i. For simple files with no annotation or part-of-speech (POS) tagging, the "simple\_word\_indexer" will work well.

AntConc - Corpus Manage

- ii. For simple files that have been part-of-speech (POS) tagged, the "simple\_word\_pos\_headword\_indexer" will work well.
- iii. For simple files that have been part-of-speech (POS) tagged using the Biber Tagger, the " simple\_word\_bibertag\_indexer " will work well
- iv. For other files with more complex structures, different indexers will become available over time.
- c. Choose the character encoding of the files
  - i. The default option (UTF-8) is the standard in the field. Many other encodings are also available in the "Other" options.
    - If you are unsure of what encoding to use, it is recommended to initially choose the default UTF-8 option. Later, if you find that your files appear corrupted in the various tool displays, it probably means that the encoding is wrong, and you should determine the correct encoding to use. For Word (.docx) and PDF (.pdf) files, the default encoding should generally be fine.
  - ii. For more information on the Unicode standards see:
    - http://www.cs.tut.fi/~jkorpela/unicode/guide.html
    - http://www.unicode.org/
    - http://www.unicode.org/Public/5.0.0/ucd/UCD.html
    - http://www.unicode.org/Public/UNIDATA/PropList.txt
    - http://www.unicode.org/charts/
- d. Decide is the definition of a token (word) in the corpus.
  - i. In some cases you may only want to include tokens (words) comprised of the letters a-zA-Z in your corpus, whereas other times, you might want to include tokens comprised of letters, numbers, apostrophes etc. The token definition determines what tokens your corpus is comprised of.
  - ii. If you click on the "Show Token Definition Settings" button, a new window will open where you can choose your definition. AntConc offers three ways to choose a token definition: "Character Classes", "User-Defined Characters", and "User-Defined Regex":
    - "Character Classes": This is the default option and is the most comprehensive. Click the various options to add characters to the definition. These classes are fully Unicode compliant, meaning that they can handle data in any language, including all European languages and Asian languages. For example, the default option "Letters" refers to 'letters' in the broadest sense, including all English letters (a to z, A to Z) and also all Japanese and Chinese 'letter' characters.

- 2. "User-Defined Characters": This is a simple option whereby all characters you type in the text edit box will be included in the final token definition.
- 3. "User-Defined Regex": This is another simple option whereby all characters that match the given regex (regular expression) will be included in the final token definition.
- iii. If you active the "Ignore header" option, you can choose a starting and ending tag for your corpus files headers. Any text between these two tags will be ignored when the corpus is created.
- iv. If you active the "Ignore non-embedded tags" option, you can choose a starting and ending tag for elements in your corpus files that you want to ignore. Any text between these two tags will be ignored when the corpus is created.
- v. If you active the "Ignore embedded tags" option, you can choose a tag maker for token elements in your corpus files that you want to ignore. Any text appearing after the tag marker will be ignored when the corpus is created.
- vi. Using the "Token Testing Area", you can test your token definition by typing or copy/pasting a text into the left-hand text box, clicking the "Test" button, and checking in the right-hand text box to see what tokens will be generated.
- vii. After defining your corpus token definition, click "Apply"
- e. Choose metadata tables (if available)
  - i. If you click on "Add File(s)" or "Add Directory", you can choose optional metadata tables that will be stored as SQLite database tables together with your raw corpus data. The information in these metadata tables must be aligned with the column names used in the existing tables of the corpus. To understand the default table structure, open the corpus database in an SQLite database reader (e.g., <u>https://sqlitebrowser.org/</u>) and view the different tables.
  - ii. Once the corpus is built, you will be able to form search queries on the main corpus using values in these tables as conditional elements.
- f. Choose a headword/grouping list (if available)
  - i. If you click on "Add File", you can choose an optional headword/grouping list that will be used to map words to headwords or grouping categories. Existing headwords (e.g., those generated by a POS tagger) will be overwritten by these headwords.
  - ii. Once the corpus is built, you will be able to form search queries on the main corpus using these headword/grouping terms as conditional elements.
- 3. Create the corpus
  - a. To complete the corpus building process, click the "Create" button.
  - b. Once the corpus is created, a basic description will be displayed in the left of the window.
  - c. The corpus will be available in the "User Corpus Library" and can be saved to another location by clicking on "Save" button next to the Active Corpus label.

### Building/Saving a corpus from a word list

Choose the "Word List" corpus option. Several 'builder options' will appear on the top-right of the window. Follow the steps below:

- Under "Corpus information file", click the "Add File" button to choose a "Corpus information file" in CSV or TSV format that matches the "corpus\_info" table structure used by AntConc.
- 2. Under "Word list information file", click the "Add File" button to choose a "Word list information file" in CSV or TSV format that

| rpus Source<br>Pre-built O Ri<br>Active Corpus<br>my_bioscience_w<br>Description | aw files @ Word list<br>ordfist.db Save Clear | Word List Corpus Builder Corpus Information file Add file Clear Z/projects/AmConc/test_files/plos_one_pdfs/Word_results/corpus_info.cov |  |  |
|----------------------------------------------------------------------------------|-----------------------------------------------|----------------------------------------------------------------------------------------------------|--|--|
| Cateogry<br>full_name                                                            | Description<br>my_bioscience                  | Word list information file Add File Clear                                                                                               |  |  |
| short_name                                                                       | my_bioscience                                 | Z/projects/AntConc/test files/plos one pdfs/Word results/wordlist info.csv                                                              |  |  |
| encoding                                                                         | utf_8_sig                                     |                                                                                                    |  |  |
| token_definition                                                                 | [\p(L)]+                                      | Word list data file                                                                                                    |  |  |
| indexer_type                                                                     | word                                          | Add File Clear                                                                                                    |  |  |
| format                                                                           | word_list                                     | Z/projects/AntConc/test_files/plos_one_pdfs/Word_results/wordlist.csv                                                                   |  |  |
| type_count                                                                       | 9525                                          | Name                                                                                                    |  |  |
| token_count                                                                      | 74042                                         | my_bioscience_wordlist                                                                                                    |  |  |
| file_count                                                                       | 10                                            | my_oroscience_woronsi                                                                                                    |  |  |
|                                                                                  |                                               | Create 100%                                                                                                    |  |  |
|                                                                                  |                                               |                                                                                                    |  |  |

matches the "wordlist\_info" table structure used by AntConc.

3. Under "Word list data file", click the "Add File" button to choose a "Word list data file" in CSV or TSV format that matches the "wordlist" table structure used by AntConc.

[To understand the various formats required, load one of the existing pre-built corpora, generate a word list, and then save the database tables via the File menu "Save Current Tab Datatables" option. In the saved .zip file, you will find examples of the table formats that you need to use. Alternatively, open the corpus database in an SQLite database reader (e.g., <u>https://sqlitebrowser.org/</u>) and view the different tables. An SQLite database reader should allow you to export the tables as a CSV/TSV files that you can use as templates for your own wordlist corpus creation.]

- 4. Create the corpus
  - a. To complete the corpus building process, click the "Create" button.
  - b. Once the corpus is created, a basic description will be displayed in the top-left of the window.
  - c. The corpus will be available in the "User Corpus Library" and can be saved to another location by clicking on "Save" button next to the Active Corpus label.

[Note that a wordlist corpus can only be used as a reference corpus for use when generating keyword lists. Using a wordlist-based corpus in other tools will result in an error.]

# SHORTCUTS

Here is a list of useful shortcuts (including some of the useful standard shortcuts on the operating system).

- CTRL/COMMAND + TAB: Toggles clockwise through the different tools in the tab bar.
- ALT + Tool Number: Selects a specific tool (e.g., ALT+1 for the KWIC Tool, ALT+2 for the Plot tool).
- SHIFT + CTRL/COMMAND + TAB: Toggles anti-clockwise through the different tools in the tab bar.
- CTRL/COMMAND + C: Copies the currently selected text.
- CTRL/COMMAND + A: Selects all text in the window.
- F4 (Win): Reveals the complete list of options in a 'combobox' widget (e.g., the search history in the search query box).
- ARROW KEYS: For any 'combobox' widgets (e.g., the KWIC search query box) or 'spinbox' widgets (e.g., the KWIC context size), the 'UP' and 'DOWN' arrow keys on the keyboard can be used to change the value of the option.
- CTRL/COMMAND + O: Opens the "Corpus Manager".
- CTRL/COMMAND + G: Opens the "Global Settings".
- CTRL/COMMAND + T: Opens the "Tool Settings".
- CTRL/COMMAND + H: Toggles the view "(H)ide" of "Show" setting for the KWIC tool file name column.
- CTRL/COMMAND + '+': Zooms in the "Plot Tool" display.
- CTRL/COMMAND + '-': Zooms out the "Plot Tool" display.
- CTRL/COMMAND + F: Searches for the next hit in the "File Tool" display.
- SHIFT + CTRL/COMMAND + F: Searches for the previous hit in the "File Tool" display.

# NOTES

- If you have any suggestions for improving the software or notice any bugs, please post them in the AntConc Discussion Group (https://groups.google.com/g/antconc). Indeed, many of the improvements and updates made to the software have been due to the comments of users around the world, for which I am very grateful. The AntConc Discussion Group is also a good place to discuss how you are using the software and any challenges that your face.
- If you find the software useful in your research, teaching, or learning, you may consider making a small donation to support the future development of this tool. A link to the donation page can be found here: <a href="https://www.laurenceanthony.net/software/antconc/">https://www.laurenceanthony.net/software/antconc/</a>

- You may also be interested in becoming an AntConc patron. Depending on the level of support, this option will give you priority support with direct access to the developer (Laurence Anthony), and various other benefits. A link to the donation page can be found here
- <u>https://www.patreon.com/antlab</u>

## **CITING/REFERENCING ANTCONC**

Use the following method to cite and reference AntConc according to the APA style guide:

Anthony, L. (YEAR OF RELEASE). AntConc (Version VERSION NUMBER) [Computer Software]. Tokyo, Japan: Waseda University. Available from http://www.antlab.sci.waseda.ac.jp/

For example, if you download AntConc 4.0.0, which was released in 2021, you will cite/reference it as follows: Anthony, L. (2021). AntConc (Version 4.0.0) [Computer Software]. Tokyo, Japan: Waseda University. Available from http://www.antlab.sci.waseda.ac.jp/

## ACKNOWLEDGEMENTS

I would like to say thank you to the users of *AntConc* who have taken the trouble to post feedback on the software and make suggestions for improvements and/or changes. A very special thank you goes to all those who have very generously supported the project either through single donations via <u>PayPal</u> or becoming a <u>Patreon supporter</u>. A complete list of individual acknowledgments can be found in the Help menu - "About AntConc" menu.

The development of *AntConc* has been supported by a Japan Society for Promotion of Science (JSPS) Grant-in-Aid for Scientific Research (C): No. 23501115, a Japan Society for Promotion of Science (JSPS) Grant-in-Aid for Young Scientists (B): No. 18700658, a Japan Society for Promotion of Science (JSPS) Grant-in-Aid for Young Scientists (B): No. 16700573, and a WASEDA University Grant for Special Research Projects: No. 2004B-861.

# **KNOWN ISSUES**

None at present.